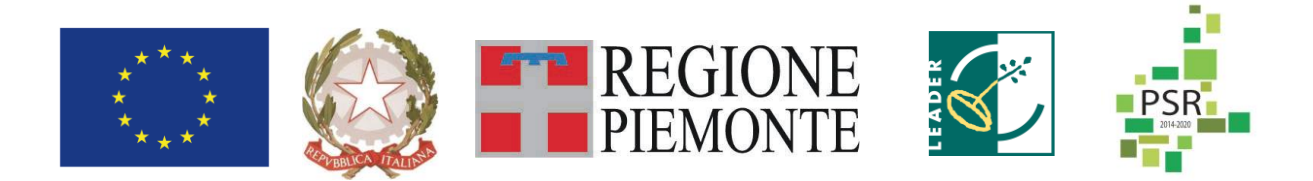

# *FEASR – FONDO EUROPEO AGRICOLO PER LO SVILUPPO RURALE*

# *REGIONE PIEMONTE*

# *PROGRAMMA DI SVILUPPO RURALE 2014-2020*

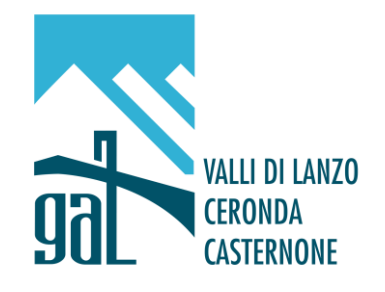

# *GAL VALLI DI LANZO CERONDA E CASTERNONE*

*PROGRAMMA DI SVILUPPO LOCALE: "Progettare e cooperare…dalle Valli le risorse per un nuovo sviluppo sostenibile"*

*AMBITO TEMATICO: 3 SVILUPPO E INNOVAZIONE DELLE FILIERE E DEI SISTEMI PRODUTTIVI LOCALI*

*Op. 16.6.1 Approvvigionamento di biomasse per la produzione di energia e per l'industria*

*TITOLO DEL BANDO: "Sostenibilità delle biomasse legnose locali per la produzione di calore"*

*SECONDA EDIZIONE*

**SCADENZA: 15/07/2022**

# Sommario

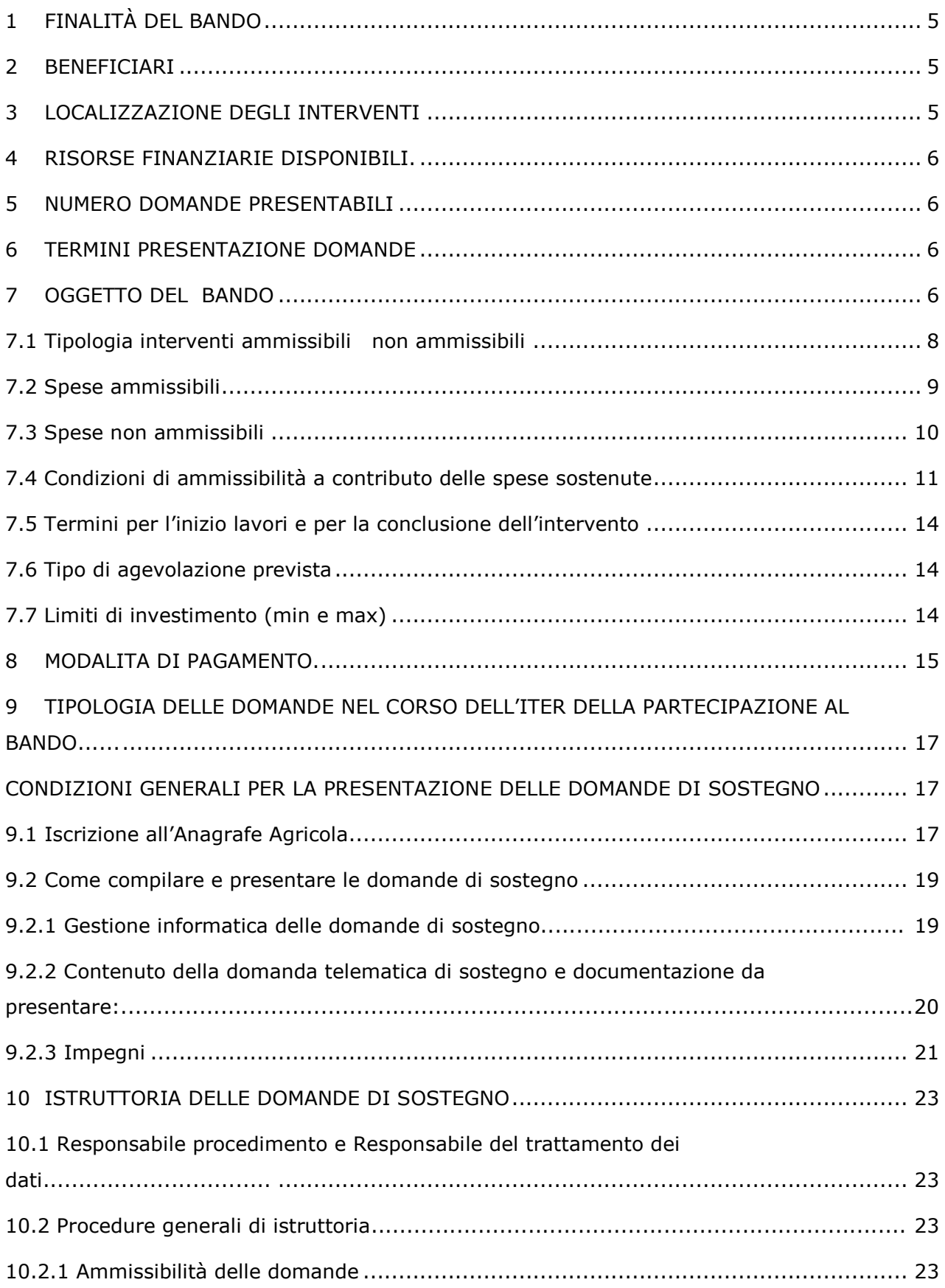

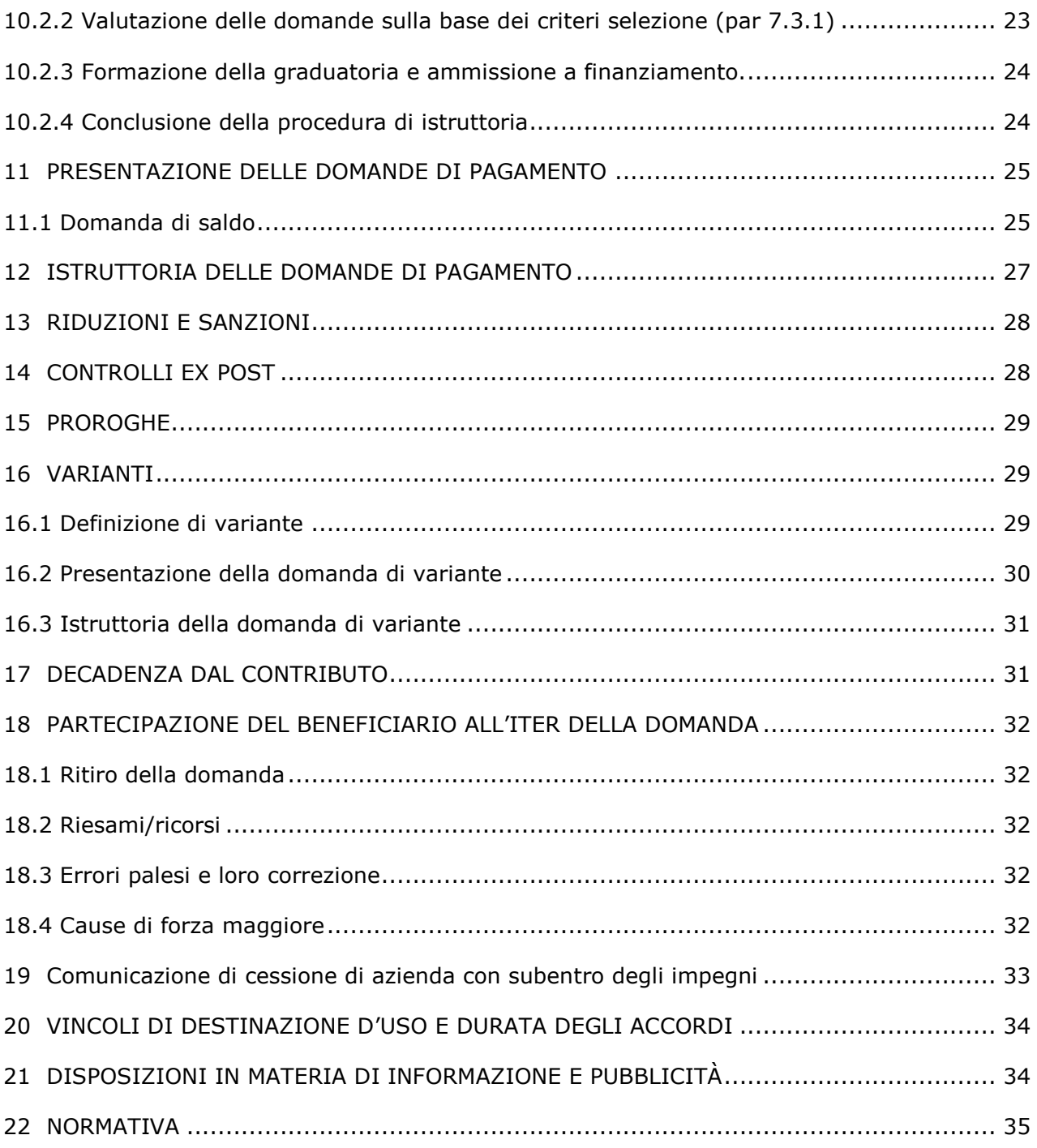

# *PREMESSA/DEFINIZIONI*

Il bando è rivolto a gruppi di cooperazione appositamente costituiti allo scopo di valutare la fattibilità di approvvigionamento di biomasse legnose provenienti in modo esclusivo dall'area GAL per il riscaldamento di edifici pubblici.

L'operazione promuove la possibilità di alimentare, esclusivamente con biomassa legnosa, impianti di riscaldamento in edifici a servizio della popolazione locale, e di ampliare la gamma della attività/servizi da parte degli imprenditori della filiera legno-energia locale.

La gestione forestale unitaria, duratura e multifunzionale, di patrimoni forestali pubblici e privati sulla base di un utilizzo energetico razionale delle biomasse da esse derivanti, costituisce elemento fondante delle proposte progettuali.

La produzione di calore esclusivamente da biomassa locale è il principale obiettivo del gruppo di cooperazione, pertanto elemento premiante sarà la partecipazione di imprese locali che abbiano o si impegnino ad acquisire la competenza per vendere calore.

Ai fini del presente bando si intende per:

a) piano di approvvigionamento delle biomasse forestali: il piano contiene le informazioni (anno, periodo di disponibilità, qualità, quantità, provenienza, costo stimato, etc.) relative alla biomassa necessaria per l'alimentazione di impianti per la produzione di energia o di impianti industriali (8.2.15.3.6.11. 16.6.1 Approvvigionamento di biomasse per la produzione di energia per l'industria pag. 741 del PSR versione approvata il 16 marzo 2018);

b) Studio di fattibilità: indagine dettagliata relativa all'opportunità tecnica ed economica di un intervento.

Lo studio di fattibilità individua, tra più soluzioni, quella che presenta il miglior rapporto tra costi e benefici per la collettività, in relazione alle specifiche esigenze da soddisfare e prestazioni da fornire.

Ai fini del presente bando il piano di approvvigionamento delle biomasse costituisce parte integrante dello studio di fattibilità.

c) gruppo di cooperazione: soggetto collettivo costituito come associazione temporanea di scopo che ha individuato un capofila con rappresentanza esclusiva. Il capofila del gruppo di cooperazione coincide con il mandatario dell'ATS.

d) associazione temporanea di scopo (ATS): associazione temporanea costituita tra soggetti di varia natura e che conferisce mandato ad un capogruppo ai fini della progettazione, presentazione, attuazione e sperimentazione di un progetto, che può anche essere finanziato da un ente pubblico. L'ATS si scioglie al raggiungimento dello scopo indicato all'atto della sua costituzione.

e) Piano Forestale Aziendale: strumento di programmazione e gestione degli interventi selvicolturali delle proprietà forestali e delle opere connesse di cui all'art. 11 della Legge regionale 4/2009.

# - *PRESENTAZIONE DEL BANDO E INFORMAZIONI ESSENZIALI*

## <span id="page-4-0"></span>**1 FINALITÀ DEL BANDO**

Il bando viene pubblicato in attuazione dell'intervento 16.6.1 Approvvigionamento di biomasse per la produzione di energia e per l'industria (Mis. 16 Operazione 16.6.1) e ha come finalità la valutazione della fattibilità dell'approvvigionamento di impianti a biomassa legnosa locale per il riscaldamento di edifici pubblici.

## <span id="page-4-1"></span>**2 BENEFICIARI**

Il presente bando è riservato a Gruppi di Cooperazione costituiti da Enti pubblici, soggetti pubblici/privati proprietari o gestori di aree boscate, imprese di utilizzazione/gestione boschiva iscritte al TAIF, imprese che forniscono servizi funzionali alla filiera legno-energia.

Le forme di cooperazione devono coinvolgere almeno due soggetti di diversa categoria di cui almeno uno deve essere un Ente pubblico (comunale o sovracomunale) dell'area GAL. Uno dei partner assume il ruolo di capofila.

Elemento premiante (art. 7.4.1 Criterio B5) è la partecipazione nel Gruppo di cooperazione di un soggetto avente le caratteristiche per svolgere la gestione del calore in fase di attuazione del progetto.

Il Gruppo di cooperazione si costituisce al fine della partecipazione alla misura secondo le indicazioni contenute nel modello Allegato A.1 – Costituzione di Associazione Temporanea di Scopo e mandato collettivo speciale con rappresentanza.

Il Capofila riceve il mandato collettivo speciale con rappresentanza e viene designato quale unico soggetto beneficiario e gestore del finanziamento (Allegato A1).

#### <span id="page-4-2"></span>**3 LOCALIZZAZIONE DEGLI INTERVENTI**

L'intervento deve essere localizzato nel territorio comunale dei Comuni facenti parte del GAL:

ALA DI STURA, BALANGERO, BALME, CAFASSE, CANTOIRA, CAPRIE, CERES, CHIALAMBERTO, COASSOLO TORINESE, CORIO, FIANO, GERMAGNANO, GIVOLETTO, GROSCAVALLO, LA CASSA, LANZO TORINESE, LEMIE, MEZZENILE, MONASTERO DI LANZO, PESSINETTO, RUBIANA, TRAVES, USSEGLIO, VAL DELLA TORRE, VALLO TORINESE, VARISELLA, VIU'.

#### <span id="page-5-0"></span>**4 RISORSE FINANZIARIE DISPONIBILI.**

Le risorse disponibili ammontano ad euro 2.929,36. Qualora si rendessero disponibili ulteriori risorse finanziarie da economie, riprogrammazioni del Piano Finanziario autorizzate dalla Regione e/o ulteriori stanziamenti di risorse già disponibili sulla stessa operazione, queste saranno utilizzate per lo scorrimento delle domande comprese in graduatoria, ammissibili ma non finanziabili con l'attuale dotazione finanziaria.

#### <span id="page-5-1"></span>**5 NUMERO DOMANDE PRESENTABILI**

È consentito al gruppo di cooperazione presentare una sola domanda di sostegno su ciascun Bando. In caso di riapertura di bandi successivi, anche sulla stessa Operazione, il gruppo di cooperazione in qualità di beneficiario potrà nuovamente aderire, sempre con una sola domanda.

## <span id="page-5-2"></span>**6 TERMINI PRESENTAZIONE DOMANDE**

Le domande di sostegno, comprensive degli allegati richiesti, devono essere presentate obbligatoriamente **entro il 15/07/2022, ore 15.00** pena la non ricevibilità della domanda stessa.

Tale termine è la scadenza ultima per la presentazione mediante il sistema informatico.

Si precisa che non si dovrà far pervenire la copia della documentazione cartacea, in quanto tutto sarà trasmesso tramite l'applicativo di Sistema Piemonte.

Qualora il GAL lo ritenesse necessario, si riserva la facoltà di richiedere la copia della documentazione cartacea, indicando i relativi tempi di consegna.

## <span id="page-5-3"></span>**7 OGGETTO DEL BANDO**

Realizzazione di studi di fattibilità in grado di valutare tutti gli elementi che permettano la fornitura di calore con biomassa forestale di provenienza dell'area GAL, ad un determinato edificio a servizio della popolazione locale.

La proposta di studio di fattibilità redatta sul modello dell'Allegato 1 al presente bando, dovrà contenere i seguenti elementi:

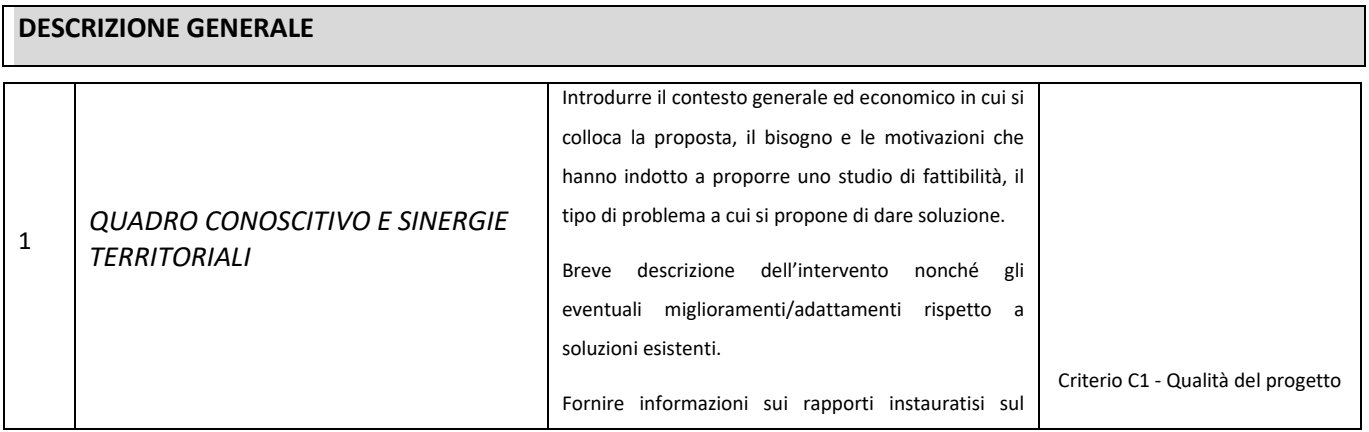

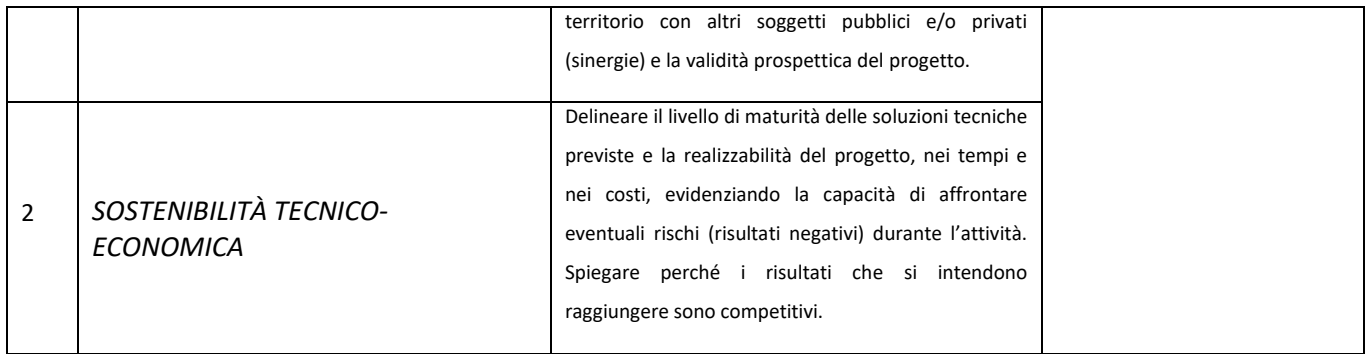

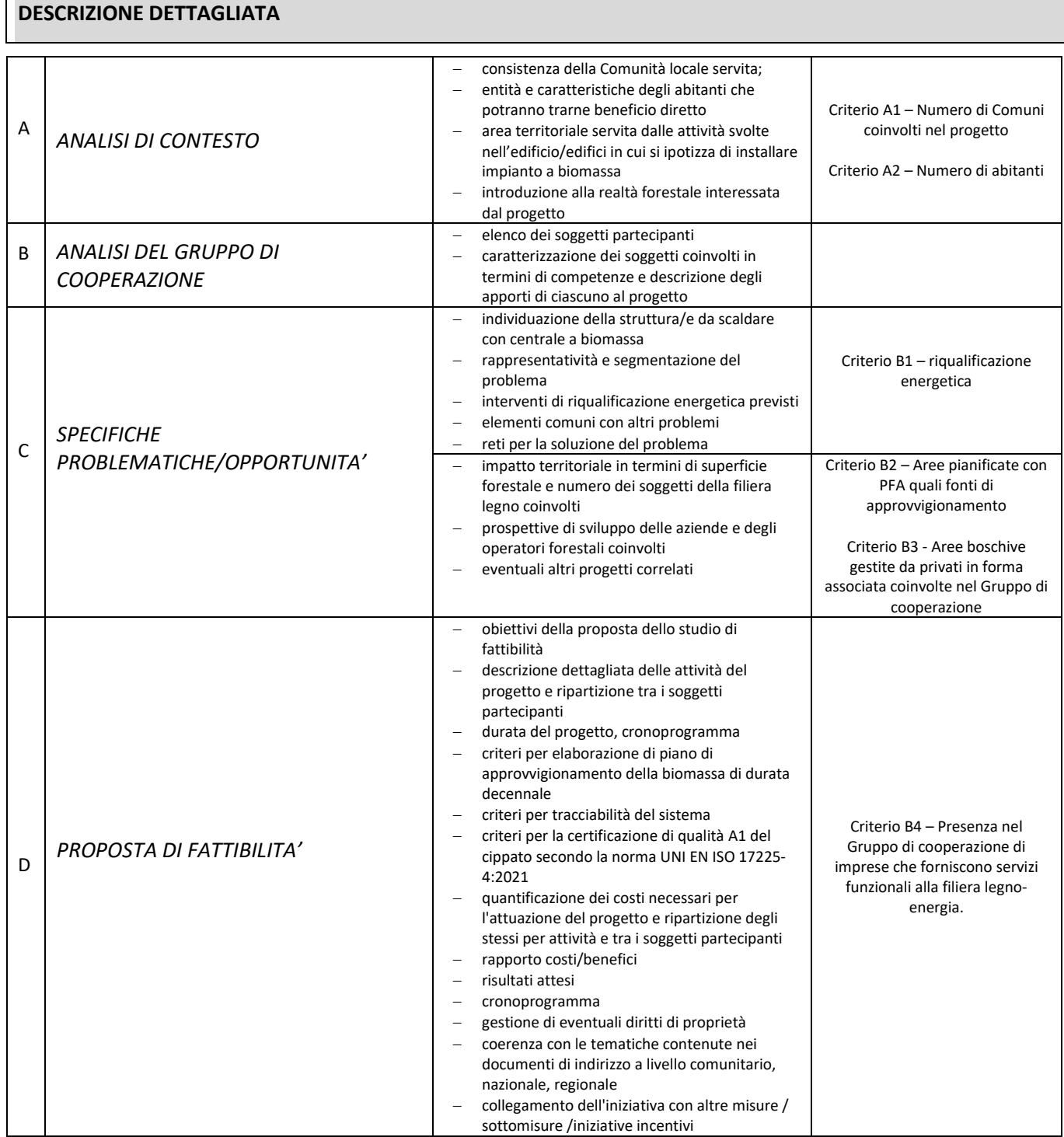

Il piano di approvvigionamento della biomassa dovrà avere una durata decennale.

**I criteri per la tracciabilità e la certificazione di qualità della biomassa locale costituiscono elemento indispensabile del piano.**

In caso di parità di punteggio sarà data priorità alle domande che hanno raggiunto il punteggio maggiore con il criterio C) Qualità del progetto.

Le informazioni richieste nel presente documento saranno oggetto di valutazione da parte del GAL attraverso i punteggi definiti al paragrafo 7.4.1 Criteri di selezione.

La proposta sarà sottoposta a valutazione da parte del GAL al fine di appurarne la fattibilità e la sostenibilità economica. Sarà facoltà del GAL richiedere al beneficiario eventuali chiarimenti e integrazioni qualora ritenuti indispensabili ai fini dell'ammissibilità e della corretta attribuzione dei punteggi.

**7.1 Tipologia interventi ammissibili e non ammissibili**

<span id="page-7-0"></span>Vengono finanziati i seguenti interventi:

- 1. Attività di animazione nell'area interessata allo scopo di rendere fattibile il progetto anche con il collegamento in rete tra i membri e il reclutamento di nuovi soggetti della filiera legno-energia locale;
- 2. Studio di fattibilità (quadro conoscitivo, fattibilità tecnica, compatibilità urbanistica, ambientale, paesaggistica, sostenibilità finanziaria, procedure autorizzative ….);
- 3. Raccolta dati, informazioni, rilievi, finalizzati alla redazione di Piani di approvvigionamento delle biomasse;
- 4. Predisposizione dei sistemi per la tracciabilità e per la certificazione della qualità A1 del cippato locale (secondo la norma UNI EN ISO 17225-4:2021);
- 5. Piani decennali di approvvigionamento delle biomasse legnose locali;
- 6. Redazione di accordi/contratti per la gestione delle aree boscate e la fornitura della biomassa, gestione e fornitura del calore per la centrale.

Non sono ammissibili le spese per interventi selvicolturali, o le spese di realizzazione o manutenzione di infrastrutture di viabilità forestale.

# <span id="page-8-0"></span> **7.2 Spese ammissibili**

Saranno ammesse al finanziamento le seguenti spese:

1. spese per l'animazione della zona interessata allo scopo di rendere fattibile il progetto anche con il collegamento in rete tra i membri e il reclutamento di nuovi soggetti della filiera legno energia locale;

2. spese per gli studi di fattibilità comprensivi di piani di approvvigionamento della biomassa locale, sistemi di tracciabilità e di certificazione di qualità; studi su strumenti regolativi e contrattualistica tra i vari soggetti della filiera;

3. spese di esercizio della cooperazione.

Al solo scopo esemplificativo elenchiamo alcune tipologie di spese ammissibili e la loro corrispondenza rispetto alle voci presenti nella piattaforma informatica "SISTEMA PIEMONTE":

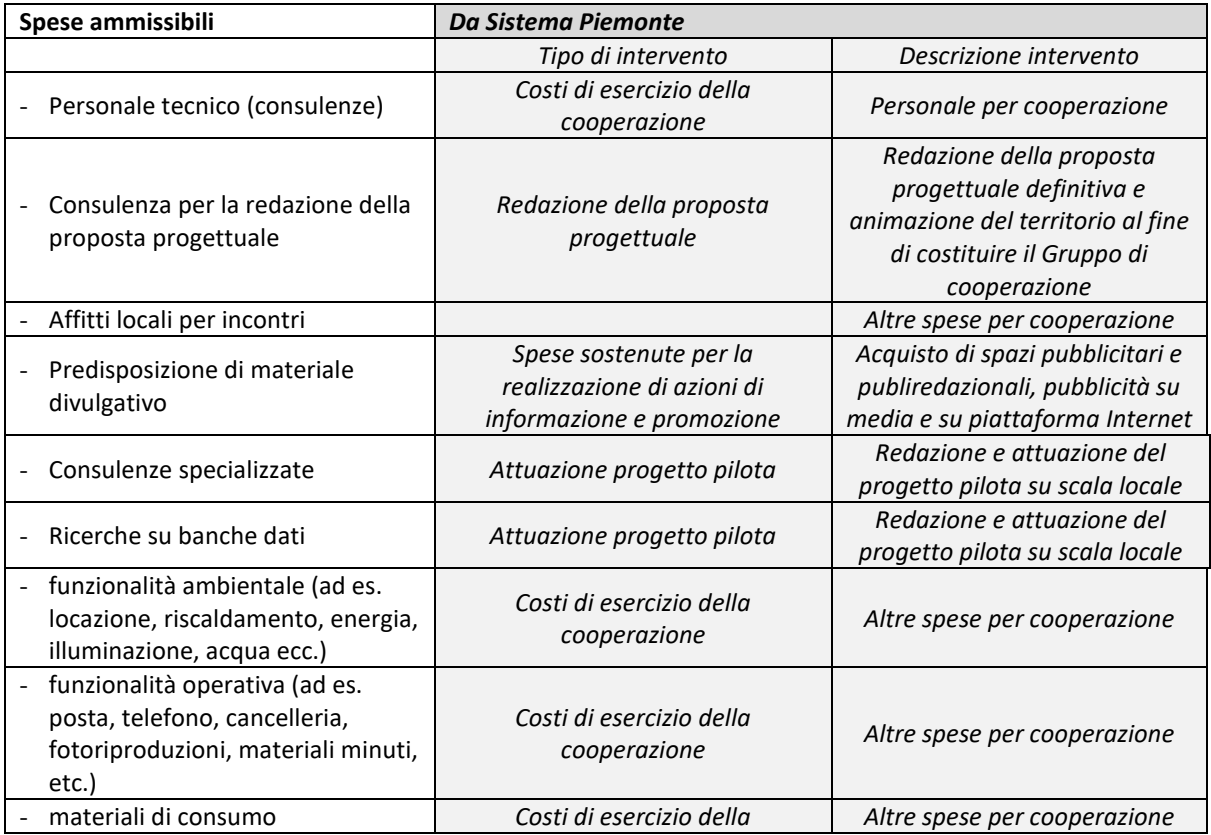

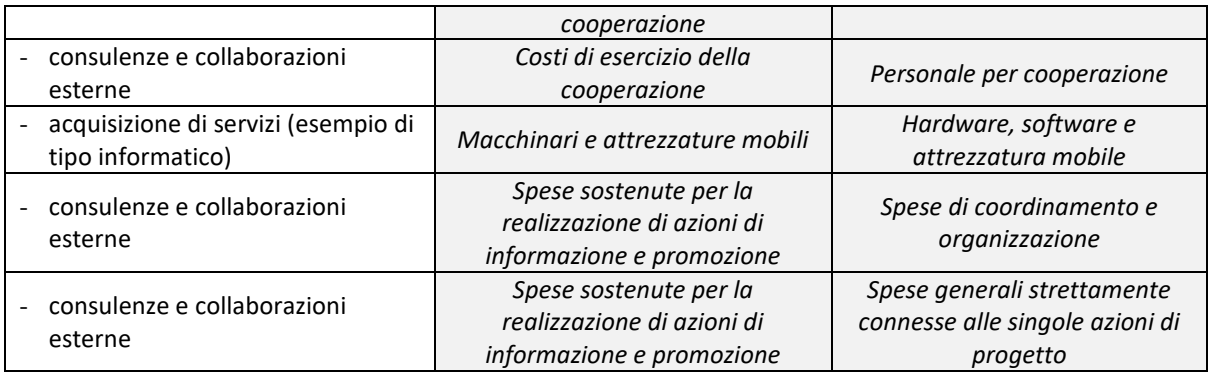

Le spese per essere ammesse al sostegno devono derivare (coerentemente con la tipologia di intervento) da:

- confronto tra almeno 3 preventivi (forniture e/o servizi);
- nel caso di acquisizioni di beni altamente specializzati e nel caso di investimenti a completamento di forniture preesistenti, per i quali non sia possibile reperire i preventivi di più fornitori, occorre predisporre una dichiarazione nella quale si attesti l'impossibilità di individuare altri fornitori concorrenti in grado di fornire i beni oggetto del finanziamento, allegando una specifica relazione tecnica giustificativa, indipendentemente dal valore del bene o della fornitura da acquistare;
- un listino dei prezzi di mercato o database costantemente aggiornato delle varie categorie di macchine e attrezzature (acquisti);
- per l'acquisizione di forniture o servizi il cui costo non superi singolarmente l'importo di 5.000,00 Euro (IVA esclusa), fermo restando l'obbligo di presentare almeno tre proposte economiche raffrontabili, possono essere stabilite modalità diverse con le quali si dia conto della tipologia del bene da acquistare e della congruità dell'importo previsto (ad esempio, cataloghi di fornitori, preventivi ottenuti attraverso internet,ecc…). È comunque fatto divieto di frazionare la fornitura del bene al fine di rientrare in questa casistica.

Nel caso in cui il Capofila sia un ente pubblico o di diritto pubblico, deve allegare l'autovalutazione per la verifica delle procedure di appalto pubblico ai sensi del D.lgs 50/2016 reperibile al seguente indirizzo internet:

https://www.arpea.piemonte.it/pagina19982\_check-list-e-iter-controlli-amministrativi-appalti.html

#### **7.3 Spese non ammissibili**

<span id="page-9-0"></span>Non saranno invece ammesse a contributo le seguenti spese:

- interessi passivi;
- imposta sul valore aggiunto salvo nei casi in cui non sia recuperabile secondo la normativa nazionale sull'IVA;
- spese in economia;
- acquisto di terreni non edificati e di terreni edificati.

Si precisa che i partecipanti al gruppo di cooperazione non possono rientrare quali fornitori e/o consulenti retribuiti per la realizzazione dell'attività progettuale.

## **7.4 Condizioni di ammissibilità a contributo delle spese sostenute**

#### <span id="page-10-0"></span>Condizioni generali:

Non potranno essere ammesse a contributo spese effettuate prima della presentazione della domanda di sostegno (data della trasmissione on line della domanda).

Le spese ammissibili dovranno essere sostenute entro la data di conclusione del progetto.

Fanno fede i documenti contabili (fatture di acconti e saldo, caparre confirmatorie, documenti di trasporto e di pagamento) richiesti.

Tutti i suddetti documenti, compresi i documenti di trasporto, dovranno avere data successiva alla data di trasmissione online della domanda di sostegno.

Tutte le spese devono essere saldate con evidenza di uscita di cassa da estratto conto prima della presentazione della domanda di pagamento, compresi gli assegni.

#### Condizioni specifiche:

Il soggetto beneficiario della misura (Gruppo di cooperazione) deve coinvolgere almeno due soggetti di diversa categoria di cui almeno uno deve essere un Ente pubblico dell'area GAL.

Elemento premiante (art. 7.4.1 Criterio B5) è la partecipazione nel gruppo di cooperazione di un soggetto avente le caratteristiche per svolgere la fornitura del calore in fase di attuazione del progetto.

Il Gruppo di cooperazione può avere tra i partecipanti anche privati proprietari/gestori di aree boscate residenti non in area GAL e imprese forestali iscritte all'AIFO con sede legale fuori dal territorio del GAL, purché le aree boscate coinvolte nel progetto siano interamente collocate nel territorio GAL.

#### **7.4.1. Criteri di selezione**

I criteri di selezione e attribuzione del punteggio al fine della compilazione della graduatoria sono i seguenti:

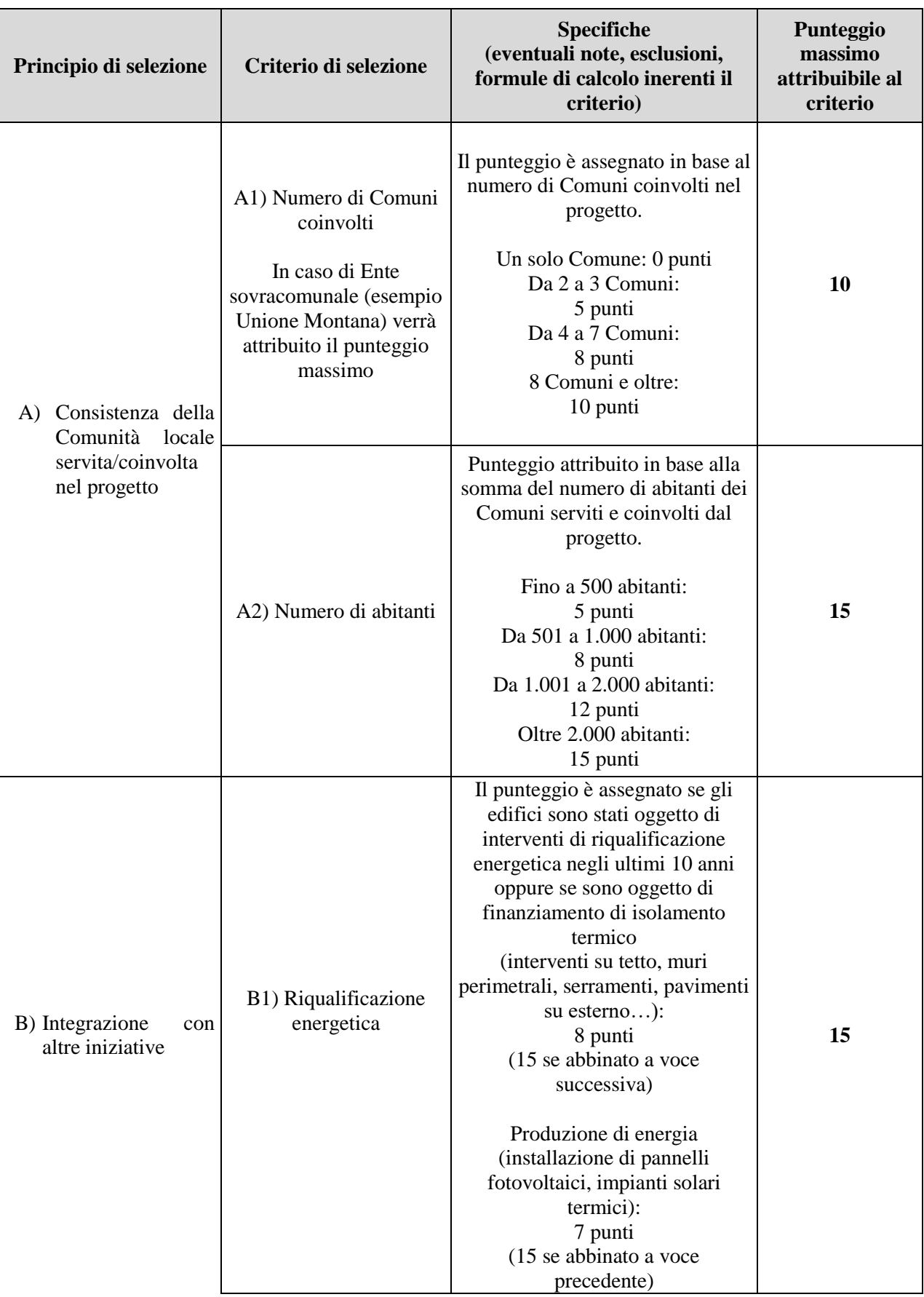

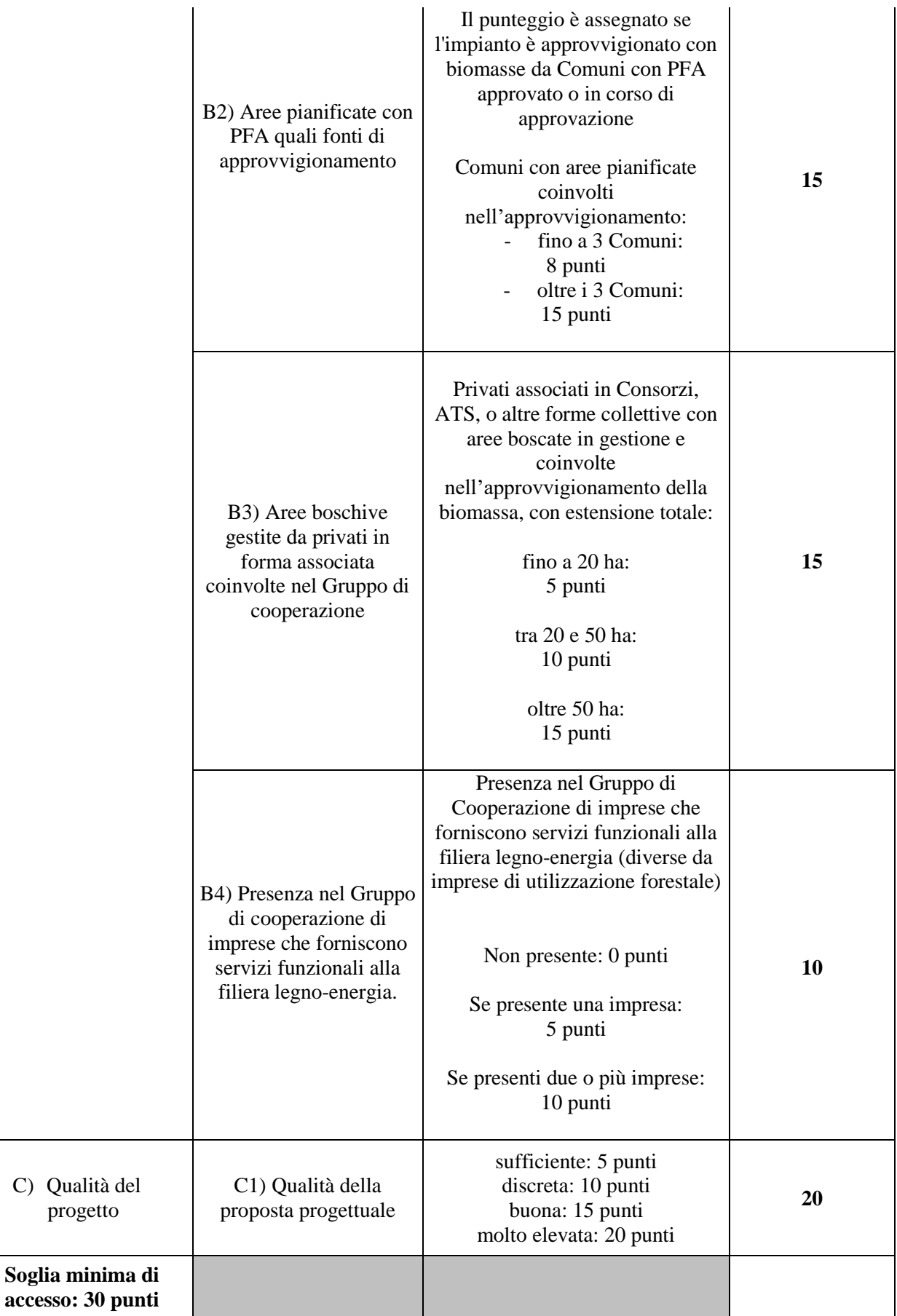

C)

Per rientrare nella parte finanziabile della graduatoria il punteggio assegnato alla domanda deve risultare pari o maggiore di 30.

In caso di parità di punteggio sarà data priorità alle domande che hanno raggiunto il punteggio maggiore con il criterio C) Qualità del progetto.

# **7.5 Termini per l'inizio lavori e per la conclusione dell'intervento**

<span id="page-13-0"></span>Gli investimenti effettuati dopo la presentazione della domanda di sostegno, prima dell'approvazione della stessa, del suo inserimento nella graduatoria di settore in posizione utile al finanziamento, sono realizzati a rischio dei richiedenti.

Gli interventi finanziati devono essere conclusi e rendicontati entro 12 mesi dall' ammissione a finanziamento (farà fede la data della lettera di concessione).

E' possibile richiedere al massimo una proroga per la conclusione dell'intervento e per la relativa domanda di saldo fino ad un massimo di 6 mesi.

Il GAL si riserva la facoltà di non approvare la richiesta di proroga.

Un intervento si considera concluso solo se:

- tutti gli investimenti sono realizzati e le relative spese, comprese quelle generali e tecniche, sono state effettivamente pagate dal beneficiario del contributo con modalità che consentano la tracciabilità della spesa in capo al beneficiario (es. addebito su conto corrente intestato al beneficiario).
- risulta completamente funzionale e conforme alla Proposta di Studio di Fattibilità ed il beneficiario è in grado di presentare a rendicontazione la documentazione necessaria per comprovare conformità e funzionalità dell'oggetto di intervento (vedi par 12).

# **7.6 Tipo di agevolazione prevista**

<span id="page-13-1"></span>L'agevolazione prevista è un contributo in conto capitale pari al 100% della spesa ammessa.

Il sostegno viene erogato in base ai costi realmente sostenuti e rendicontati con le domande di pagamento.

#### **7.7 Limiti di investimento (min e max)**

<span id="page-13-2"></span>La spesa **massima ammissibile a contributo**, riferita comunque ad un intervento in sé concluso ed autonomo nello svolgimento delle sue funzioni e nel rispetto delle finalità dichiarate a progetto è pari a  $\epsilon$ 22.000,00

La spesa **minima ammissibile a contributo**, alle stesse condizioni di cui sopra, è pari a € 6.000,00.

Non saranno ammesse a contributo le domande la cui spesa minima ammissibile, a seguito dell'istruttoria degli Uffici competenti, considerati eventuali stralci di spese non pertinenti, venga determinata in una cifra inferiore al limite minimo di spesa.

Il non raggiungimento della soglia minima di spesa, in sede presentazione della domanda di pagamento, comporta la revoca del contributo, ad eccezione di economie derivanti da scontistica o da ribasso d'asta che non comportino modifiche al raggiungimento dell'obiettivo del progetto ammesso.

Nel caso in cui il costo totale del progetto presentato e ammesso a contributo sia superiore al costo totale massimo il beneficiario è tenuto comunque a realizzare l'intervento nella sua interezza così come approvato dal GAL sulla base degli elaborati progettuali presentati, pena la revoca del contributo, salvo che un costo totale inferiore consenta ugualmente la realizzazione di un intervento nel suo complesso coerente con le finalità del bando e con una fruibilità immediata (al momento del collaudo).

#### <span id="page-14-0"></span>**8 MODALITA DI PAGAMENTO.**

Tutte le fatture devono obbligatoriamente riportare nell'oggetto (apposto dal fornitore) la dicitura "PSR 2014-20, Misura 16 Operazione 16.6.2 domanda di sostegno n. \_\_\_\_\_\_\_\_ " oppure il CUP\_\_\_\_\_\_\_\_\_\_, **pena l'inammissibilità dell'importo relativo**; fanno eccezione i modelli F24, i MAV, nonché le fatture emesse prima dell'ammissione a finanziamento: in questi casi la dicitura "PSR 2014-20, Misura 16 Operazione 16.6.2 domanda di sostegno n.  $\blacksquare$  " oppure il CUP\_\_\_\_\_\_\_\_, sarà apposta dal beneficiario sul documento contabile originale, intendendo quella archiviata nel rispetto della normativa civilistica e fiscale.

Fanno inoltre eccezione le fatture emesse da fornitori impossibilitati ad apporvi la dicitura richiesta (ad esempio, per acquisti on line da portali di vendita, da Enti certificatori, redatte con applicativi che non permettono l'inserimento di diciture particolari, ecc.), in questi casi, dovrà essere apposta dal beneficiario la medesima dicitura di annullamento sulla fattura originale, intendendo quella archiviata nel rispetto della normativa civilistica e fiscale; quanto presentato dovrà essere conforme a tale originale, pena l'inammissibilità dell'importo relativo; tale operazione (apposizione da parte del beneficiario) sarà da eseguire nel solo caso di fatture cartacee, poiché viene derogata in caso di fattura elettronica, in quanto archiviata in maniera informatica nel gestionale della contabilità del beneficiario e non più modificabile.

L'introduzione dell'obbligo di emissione di fattura elettronica per tutti gli operatori economici (con le deroghe previste dalla norma) comporta che le fatture elettroniche siano caricate sull'applicativo nelle seguenti forme alternative:

copia analogica in formato .pdf con foglio di stile (formato) ministeriale;

copia analogica in formato .pdf con fogli di stile (formati) diversi da quello ministeriale derivanti dai software dedicati per la fatturazione elettronica

Il formato .xml dovrà però essere disponibile per la verifica in sede di controllo in loco.

Il beneficiario, per dimostrare l'avvenuto pagamento delle spese inerenti un progetto approvato, con documenti intestati allo stesso, utilizza le seguenti modalità:

- Bonifico o ricevuta bancaria (Riba): il beneficiario deve produrre la ricevuta del bonifico, la Riba o altra documentazione equiparabile, con riferimento a ciascuna fattura rendicontata. Tale documentazione, rilasciata dall'istituto di credito, deve essere allegata alla pertinente fattura. Nel caso in cui il bonifico sia disposto tramite "home banking", il beneficiario del contributo è tenuto a produrre la stampa dell'operazione dalla quale risulti la data ed il numero della transazione eseguita, oltre alla descrizione della causale dell'operazione a cui la stessa fa riferimento. In ogni caso il beneficiario è tenuto a fornire all'autorità competente l'estratto conto rilasciato dall'istituto di credito di appoggio, ove sono elencate le scritture contabili eseguite. La copia del bonifico o della Riba possono non essere presentate se i riferimenti della fattura pagata sono reperibili dall'estratto conto.
- Assegno. Tale modalità può essere accettata, purché l'assegno sia sempre emesso con la dicitura "non trasferibile" e il beneficiario produca l'estratto conto rilasciato dall'istituto di credito di appoggio riferito all'assegno con il quale è stato effettuato il pagamento e la fotocopia dell'assegno emesso.
- Carta di credito e/o bancomat. Tale modalità può essere accettata, purché il beneficiario produca l'estratto conto rilasciato dall'istituto di credito di appoggio riferito all'operazione con il quale è stato effettuato il pagamento. Non sono ammessi pagamenti tramite carte prepagate, tranne per quelle carte alle quali è associato un conto corrente, dal quale si può evincere la tracciabilità dei pagamenti, mediante apposito estratto conto.
- Bollettino postale effettuato tramite conto corrente postale. Tale modalità di pagamento deve essere documentata dalla copia della ricevuta del bollettino, unitamente all'estratto conto in originale. Nello spazio della causale devono essere riportati i dati identificativi del documento di spesa di cui si dimostra il pagamento, quali: nome del destinatario del pagamento, numero e data della fattura pagata, tipo di pagamento (acconto o saldo).
- Vaglia postale. Tale forma di pagamento può essere ammessa a condizione che sia effettuata tramite conto corrente postale e sia documentata dalla copia della ricevuta del vaglia postale e dall'estratto del conto corrente in originale. Nello spazio della causale devono essere riportati i dati identificativi del documento di spesa di cui si dimostra il pagamento, quali: nome del destinatario del pagamento, numero e data della fattura pagata, tipo di pagamento (acconto o saldo).
- MAV (bollettino di Pagamento Mediante Avviso). Tale forma è un servizio di pagamento effettuato mediante un bollettino che contiene le informazioni necessarie alla banca del creditore (banca

assuntrice) e al creditore stesso per la riconciliazione del pagamento. Esso viene inviato al debitore, che lo utilizza per effettuare il pagamento presso la propria banca (banca esattrice).

 Pagamenti effettuati tramite il modello F24 relativo ai contributi previdenziali, ritenute fiscali e oneri sociali. In sede di rendicontazione, dovrà essere caricato a sistema il modello F24 con la ricevuta dell'Agenzia delle Entrate relativa al pagamento o alla accertata compensazione o il timbro dell'ente accettante il pagamento (Banca, Poste).

# **Il pagamento in contanti non è consentito.**

In ogni caso i conti correnti di appoggio di tutte le modalità di pagamento devono essere intestati al beneficiario.

# *B - ISTRUZIONI PER LA PRESENTAZIONE DI DOMANDE RELATIVE ALLA PARTECIPAZIONE E ALL'ATTUAZIONE DEL BANDO*

# <span id="page-16-0"></span>**9 TIPOLOGIA DELLE DOMANDE NEL CORSO DELL'ITER DELLA PARTECIPAZIONE AL BANDO**

A seguito della domanda di sostegno, della sua ammissione a finanziamento e del relativo inserimento nella graduatoria finanziabile, il beneficiario si troverà nelle condizioni di presentare le sottoelencate domande che dovranno essere presentate *esclusivamente per via informatica mediante l'applicativo utilizzato per la domanda di sostegno.* Condizioni, limiti e modalità verranno specificate nei paragrafi di riferimento.

- *Domanda di pagamento di saldo (par 12))*
- *Domanda di proroga (par 16)*
- *Domanda di variante (par 17.2)*
- *Comunicazione di cessione di azienda con subentro degli impegni*
- *Comunicazione di situazioni forza maggiore o circostanze eccezionali*
- *Domanda di rinuncia*
- *Comunicazioni di correzione errori palesi*

# <span id="page-16-2"></span><span id="page-16-1"></span>**CONDIZIONI GENERALI PER LA PRESENTAZIONE DELLE DOMANDE DI SOSTEGNO**

# **9.1 Iscrizione all'Anagrafe Agricola**

Prima di presentare domanda di sostegno il richiedente potenziale beneficiario cui è rivolto il bando deve necessariamente procedere all'iscrizione all'Anagrafe Agricola unica e alla costituzione del fascicolo aziendale presso:

- un Centro di Assistenza Agricola (CAA)

- la Direzione Agricoltura della Regione Piemonte.

Per quanto concerne il fascicolo aziendale si richiama la Determinazione Dirigenziale n°34-2016 del 26/02/2016 di Arpea, avente per oggetto l'approvazione del Manuale del fascicolo aziendale, e si raccomanda il rispetto delle disposizioni in esso contenute.

Il fascicolo aziendale viene costituito contestualmente alla prima registrazione in anagrafe. A tal fine le imprese possono rivolgersi a un CAA che provvede ad aprire il fascicolo aziendale e ad iscrivere il beneficiario all'anagrafe agricola del Piemonte. I CAA sono accreditati dalla Regione Piemonte e svolgono il servizio in convenzione.

Gli indirizzi delle sedi territoriali dei CAA sono consultabili all'indirizzo:

http://www.arpea.piemonte.it/site/organismi-deleg/recapiti/79-caa-centri-di-assistenza-agricola

Alternativamente i beneficiari possono rivolgersi direttamente alla Direzione Agricoltura della Regione Piemonte. La richiesta d'iscrizione all'anagrafe agricola del Piemonte può essere fatta:

utilizzando il servizio "Anagrafe", pubblicato sul portale www.sistemapiemonte.it, nella sezione "Agricoltura", a cui si accede se in possesso di identità digitale (SPID, CNS, certificato digitale);

utilizzando l'apposita modulistica, pubblicata sul sito istituzionale della Regione Piemonte, nel tema "Agricoltura", sezione modulistica (filtro per Titolo: anagrafe) (https://www.regione.piemonte.it/web/temi/agricoltura/modulistica-anagrafe-agricola); i moduli compilati, sottoscritti ed accompagnati dalla copia di un documento d'identità in corso di validità, devono essere inviati alla e-mail: servizi.siap@regione.piemonte.it.

L'iscrizione all'Anagrafe agricola del Piemonte, fatta presso la Direzione Agricoltura della Regione Piemonte comporta l'apertura di un fascicolo aziendale, ai sensi del D. Lgs. n. 173/98 e del DPR n. 503/99.

Il fascicolo aziendale contiene tutti i documenti comprovanti le informazioni anagrafiche e di consistenza aziendale registrate in anagrafe. Nel fascicolo aziendale possono essere archiviate le domande di sostegno, qualora stampate e sottoscritte.

Nel caso il richiedente sia già iscritto in anagrafe, il fascicolo aziendale deve essere aggiornato almeno alla data del **01/12/2021.** Le modalità per richiedere l'aggiornamento del fascicolo aziendale sono identiche a quelle per richiedere l'iscrizione in Anagrafe.

L'iscrizione all'Anagrafe o l'aggiornamento del fascicolo qui sopra descritte sono condizioni necessarie per la presentazione delle domande di sostegno (in caso contrario, non sarà possibile, neppure aprire la procedura di presentazione della domanda).

Si consiglia di effettuare le registrazione/aggiornamento e validazione almeno 20 giorni lavorativi prima della scadenza della domanda di sostegno in quanto la procedura richiede tempi tecnici di attivazione. Informativa antimafia

#### *Le domande devono essere veritiere, complete e consapevoli*

La domanda comprende le dichiarazioni e gli impegni che il richiedente deve sottoscrivere.

Per gli impegni si rimanda al paragrafo 9.2.3.

I dati e le dichiarazioni contenuti e sottoscritti dagli interessati nelle domande devono essere veritieri ed hanno valore di dichiarazioni sostitutive di atto di certificazione e di atto di notorietà rilasciate ai sensi del "Testo Unico delle disposizioni legislative e regolamentari in materia di documentazione Amministrativa" (D.P.R. n. 445 del 28 dicembre 2000). Se nel corso dei controlli effettuati ai sensi dell'art. 71 del D.P.R. 445/2000, sono rilevate delle irregolarità o delle omissioni, rilevabili d'ufficio non costituenti falsità, il Responsabile del Procedimento dà notizia all'interessato di tale irregolarità. In mancanza di regolarizzazione o di completamento della dichiarazione, il procedimento non ha seguito.

Qualora nel corso dei controlli delle dichiarazioni sostitutive emerga la non veridicità del loro contenuto, oltre alla segnalazione all'autorità giudiziaria, il richiedente, fermo restando quanto disposto dall'art. 76 del D.P.R. 445/2000, decadrà dai benefici eventualmente conseguenti al provvedimento emanato sulla base della dichiarazione non veritiera e si procederà al recupero delle somme indebitamente percepite (articolo 75 - Decadenza dai benefici).

Ai sensi dell'art. 73 del D.P.R. 28 dicembre 2000, n. 445, le stazioni appaltanti e i loro dipendenti, salvi i casi di dolo o colpa grave, sono esenti da ogni responsabilità per gli atti emanati, quando l'emanazione sia conseguenza di false dichiarazioni o di documenti falsi o contenenti dati non più rispondenti a verità, prodotti dall'interessato o da terzi.

Per le aziende agricole, in particolare, le domande devono essere coerenti con i dati del fascicolo aziendale e devono riportare nel dettaglio tutta la superficie agricola e tutti gli animali dell'azienda, compresi i dati per i quali non viene chiesto alcun sostegno.

Le domande infatti devono contenere *tutti gli elementi ritenuti necessari per la verificabilità della misura ed essere inserite in un sistema di controllo che garantisca in modo sufficiente l'accertamento del rispetto dei criteri di ammissibilità, ed in seguito, degli impegni* (art. 62 del reg. CE n. 1305/2013).

Sottoscrivendo la domanda il richiedente dichiara, inoltre, di essere consapevole che tale presentazione costituisce per il GAL (Ente delegato competente), per la Regione e per ARPEA, autorizzazione al trattamento per fini istituzionali dei dati personali e degli eventuali dati sensibili in essa contenuti o acquisiti nel corso dell'istruttoria.

#### **9.2 Come compilare e presentare le domande di sostegno**

#### <span id="page-18-1"></span><span id="page-18-0"></span>**9.2.1 Gestione informatica delle domande di sostegno**

Le domande di sostegno devono essere predisposte ed inviate esclusivamente attraverso il servizio "PSR 2014-2020", pubblicato sul portale [www.sistemapiemonte.it,](http://www.sistemapiemonte.it/) nella sezione "Agricoltura". I documenti digitali così formati e trasmessi telematicamente sono immediatamente ricevuti dall'ufficio competente; non è necessario quindi inviare una copia su carta della domanda, fatto salvo eventuali richieste specifiche dell'ufficio competente, per fini operativi.

I soggetti iscritti all'Anagrafe Agricola Unica del Piemonte possono compilare e presentare la domanda utilizzando le seguenti modalità:

- $\checkmark$  Il legale rappresentante può operare in proprio, utilizzando il servizio "PSR 2014-2020", pubblicato sul sito [www.sistemapiemonte.it,](http://www.sistemapiemonte.it/) nella sezione "Agricoltura" a cui accede con la CNS o con le credenziali di accesso acquisite mediante registrazione al portale [www.sistemapiemonte.it](http://www.sistemapiemonte.it/) (registrazione light). Al momento della trasmissione la domanda viene sottoscritta con firma elettronica semplice, ai sensi della L.R. n.3/2015, è perfetta giuridicamente quindi non deve essere stampata. Il legale rappresentante può essere sostituito da un'altra persona con potere di firma. In tal caso il soggetto deve essere registrato in anagrafe, tra i soggetti collegati all'azienda/ente. Il legale rappresentante può altresì individuare un "operatore delegato" o un "funzionario delegato" che può operare sui servizi on-line in nome e per conto del legale rappresentante, senza potere di firma. In questo caso la domanda potrà essere trasmessa solo dal legale rappresentante. Anche in questo caso il delegato deve essere registrato in anagrafe tra i soggetti collegati;
- $\checkmark$  tramite l'ufficio CAA che ha effettuato l'iscrizione in Anagrafe e presso cui è stato costituito il fascicolo aziendale. Tuttavia, tale opzione potrebbe non essere gratuita. La domanda preparata dal CAA può essere sottoscritta con firma grafometrica, in tal caso il documento digitale è perfetto giuridicamente e non deve essere stampato. In alternativa la domanda può essere stampata e firmata in modo tradizionale. In tal caso la domanda deve essere depositata nel fascicolo aziendale presso il CAA. Chi si rivolge ad un CAA non deve richiedere alcuna abilitazione ad operare sulle procedure di compilazione. Il richiedente che presenta domanda avvalendosi di un CAA, può in qualsiasi momento prendere visione della propria domanda o mediante il CAA medesimo o mediante le proprie credenziali di accesso ai sistemi informativi.

Il servizio on-line "PSR 2014-2020" è lo strumento per conoscere lo stato di avanzamento delle pratiche presentate, consultare i documenti legati al procedimento e presentare le comunicazioni successive alla domanda di sostegno.

La domanda si intende presentata con l'avvenuta assegnazione del numero identificativo generato dal sistema informatico, corredato dalla data e ora di trasmissione.

#### <span id="page-19-0"></span>**9.2.2 Contenuto della domanda telematica di sostegno e documentazione da presentare:**

La domanda di sostegno deve essere compilata in tutte le sue parti e comprensiva degli allegati sotto riportati, **pena la non ricevibilità**.

Alla domanda di sostegno deve essere allegata la seguente documentazione:

- a. ALLEGATO 1 Costituzione di Associazione Temporanea di Scopo e mandato collettivo speciale con rappresentanza (con atti di delega)
- b. ALLEGATO 2 Proposta di Studio di fattibilità
- c. ALLEGATO 3 Dichiarazione relativa agli impegni da assumere (**compilare da parte di ciascun partecipante al Gruppo di cooperazione, ad eccezione del Capofila**)
- d. ALLEGATO 4 Dichiarazione sostitutiva relativa al de minimis
- e. Atto notorio di delega da parte dei soggetti comproprietari, laddove necessario.
- f. Nel caso in cui il Capofila sia un ente pubblico o di diritto pubblico, devo allegare l'autovalutazione per la verifica delle procedure di appalto pubblico ai sensi del D.lgs 50/2016 reperibile al seguente indirizzo internet:

https://www.arpea.piemonte.it/pagina19982\_check-list-e-iter-controlli-amministrativi-appalti.html

- g. Per interventi non soggetti a computo metrico: almeno n. 3 preventivi indipendenti (forniti da n. 3 operatori differenti), comparabili e competitivi rispetto ai prezzi di mercato, per ciascuna separata voce di spesa (forniture e servizi), compresi opere in falegnameria, impianti, etc.
- h. Nel caso di acquisizioni di beni altamente specializzati e nel caso di investimenti a completamento di forniture preesistenti, per i quali non sia possibile reperire i preventivi di più fornitori, occorre predisporre una dichiarazione nella quale si attesti l'impossibilità di individuare altri fornitori concorrenti in grado di fornire i beni oggetto del finanziamento, allegando una specifica relazione tecnica giustificativa, indipendentemente dal valore del bene o della fornitura da acquistare.
- i. Quadro di raffronto e relazione tecnico economica, del Capofila, dei preventivi di cui al punto f) che evidenzi quello che, per parametri tecnico-economici, viene ritenuto il più idoneo.
- j. In caso di un incarico fiduciario ad un professionista, occorre allegare un preventivo del tecnico in cui siano dettagliate le attività da svolgere con tempi, modalità e i relativi costi.

Si ricorda che anche gli allegati dovranno essere trasmessi in formato elettronico secondo le modalità richieste dall'applicativo informatico (upload di file con dimensione non superiore a 20 MB).

#### <span id="page-20-0"></span>**9.2.3 Impegni**

Quando si sottoscrive e si presenta la domanda di sostegno, ciascun partecipante del gruppo di cooperazione deve sottoscrivere anche gli impegni che è necessario rispettare per ottenere l'aiuto.

Gli impegni sottoscritti hanno diversa importanza per il raggiungimento degli obiettivi dell'operazione; gli impegni si distinguono quindi in essenziali e accessori:

- sono essenziali gli impegni che, se non osservati, non permettono di raggiungere gli obiettivi dell'operazione che si vuole realizzare;
- sono accessori gli impegni che, se non osservati, consentono di raggiungere l'obiettivo ma in modo solo parziale.

Il mancato rispetto degli impegni essenziali comporta la decadenza totale dal contributo e la restituzione delle eventuali somme percepite, maggiorate degli interessi maturati; il mancato rispetto degli impegni accessori comporta la decadenza parziale dal contributo e la restituzione delle eventuali somme percepite, maggiorate degli interessi maturati. L'entità della riduzione del contributo sarà definita dalle deliberazioni e determinazioni di applicazione del DM attuativo del Reg. 640/14, art. 35 ed applicata secondo le modalità previste nel Manuale delle procedure, dei controlli e delle sanzioni, approvato dall'OPR.

Le agevolazioni concesse ai sensi delle presenti disposizioni non sono cumulabili con altri aiuti / sostegni concessi per le medesime iniziative dalla Regione, dallo Stato, dall'Unione Europea o da altri Enti pubblici. Quindi ogni operazione o parte di essa può ricevere finanziamenti da una sola fonte pubblica.

## **Impegni essenziali:**

- fornire, nel rispetto delle vigenti norme di legge, ogni informazione ritenuta necessaria dalla Regione Piemonte, da Arpea e dagli Enti istruttori competenti, per il corretto ed efficace svolgimento delle attività istituzionali, comprese quelle necessarie al sistema di monitoraggio e valutazione delle attività previste dal Reg.(CE) 1306/2013 e s.m.i.;
- consentire l'accesso agli Enti competenti, in ogni momento e senza restrizioni, agli impianti e alle sedi dell'azienda del richiedente/legale rappresentante beneficiario per svolgere le attività di ispezione, le verifiche ed i controlli previsti, nonché a tutta la documentazione che riterrà necessaria ai fini dell'istruttoria e dei controlli previsti, ai sensi dei Reg. (UE) 1305/2013 e 1306/2013 e relativi Atti delegati e Regolamenti di attuazione e DPR 445/2000 e s.m.i. Ai sensi dell'art. 59 del Reg. UE 1306 del 2013 , la domanda o le domande in oggetto sono respinte qualora un controllo in loco non possa essere effettuato per cause imputabili al beneficiario o a chi ne fa le veci;
- mantenere la destinazione d'uso per un periodo minimo di 5 anni, la funzionalità e il costante utilizzo degli investimenti finanziati;
- solo per i soggetti che dichiarano di gestire direttamente superfici forestali (ai sensi dell'art. 3 della l.r. 4/2009) - ai fini dei criteri di selezione - di mantenere tale requisito per tutto il periodo di durata della proposta progettuale.
- solo per le imprese che dichiarano essere iscritte all'albo regionale delle imprese forestali, di cui all'art 31 della L.r. 4/2009- ai fini dei criteri di selezione - di mantenere tale requisito per tutto il periodo di durata della proposta progettuale.
- realizzare gli interventi ammessi a finanziamento nei tempi indicati, fatte salve le eventuali proroghe autorizzate;

#### **Impegni accessori:**

 rispettare tutte le azioni di informazioni e comunicazione (es. sito web, poster, targhe, cartelloni) in base a quanto previsto dal bando e dalla normativa comunitaria.

In caso di mancato rispetto degli impegni accessori il contributo sarà ridotto in misura pari al 2% dell'importo totale erogato a saldo.

# <span id="page-22-1"></span><span id="page-22-0"></span>**10 ISTRUTTORIA DELLE DOMANDE DI SOSTEGNO**

#### **10.1 Responsabile procedimento e Responsabile del trattamento dei dati:**

Ai sensi della Legge 241/1990 e s.m.i. e della legge regionale 14/2014 il Responsabile del Procedimento, connesso al presente bando è:

Il Direttore del GAL Valli di Lanzo Ceronda Casternone Dott. Mario Poma.

Ai sensi del d.lgs. 196/2003 e del DPGR n. 5 del 1 febbraio 2010 il Titolare del trattamento dei dati è:

Il Presidente del GAL Valli di Lanzo Ceronda Casternone Claudio Amateis.

#### **10.2 Procedure generali di istruttoria**

<span id="page-22-2"></span>La valutazione delle domande di sostegno si articola nelle fasi di ammissibilità, di approvazione delle graduatorie e di ammissione a finanziamento della domanda di sostegno.

#### <span id="page-22-3"></span>**10.2.1 Ammissibilità delle domande**

L'avvio del procedimento avverrà tramite comunicazione telematica.

Tale fase comprende:

- la verifica del rispetto della modalità di trasmissione della domanda e la relativa completezza di compilazione, contenuti ed allegati;
- la verifica dell'ammissibilità del beneficiario;
- la verifica delle condizioni di ammissibilità, degli impegni e degli altri obblighi;
- la verifica della congruità e sostenibilità tecnico economica dell'intervento proposto e della documentazione allegata, con riferimento alle finalità, alle condizioni ed ai limiti definiti nelle presenti disposizioni;
- la verifica dell'ammissibilità delle spese: la spesa risulti riferibile a quanto previsto nel paragrafo "spese ammissibili" del presente bando, rispetti i limiti e le condizioni di ammissibilità stabiliti dalla normativa di riferimento e dai relativi documenti di programmazione e attuazione;
- un eventuale sopralluogo dove è previsto l'intervento;
- la determinazione della spesa ammessa e della percentuale di contributo.

#### <span id="page-22-4"></span>**10.2.2Valutazione delle domande sulla base dei criteri selezione (par 7.4.1)**

La valutazione comprende:

- attribuzione dei punteggi sulla base dei singoli criteri;
- attribuzione del punteggio complessivo;
- la verifica del raggiungimento del punteggio minimo.

A seguito della valutazione amministrativa e di merito, il Responsabile del procedimento, come previsto dall'articolo 10 bis della legge 7 agosto 1990, n. 241 e s.m.i e dall'articolo 17 della legge regionale 14 ottobre 2014, n. 14, prima della formale adozione di un provvedimento negativo comunica all'interessato i

motivi che ostano all'accoglimento totale della domanda. Entro il termine di dieci giorni (consecutivi) dal ricevimento della comunicazione, l'interessato ha diritto di presentare per iscritto le proprie controdeduzioni, eventualmente corredate da documenti.

La comunicazione di cui sopra interrompe i termini per concludere il procedimento, che iniziano nuovamente a decorrere dalla data di presentazione delle controdeduzioni o, in mancanza, dalla scadenza del termine di 10 giorni sopra indicato. Dell'eventuale mancato accoglimento delle controdeduzioni dell'interessato è data ragione nella motivazione del provvedimento finale di cui al successivo paragrafo 10.2.3.

#### <span id="page-23-0"></span>**10.2.3 Formazione della graduatoria e ammissione a finanziamento.**

A seguito della conclusione della fase precedente verrà stilata la graduatoria stabilendo tre tipologie di domande:

a) domande ammesse e finanziabili con punteggio pari o superiore al punteggio minimo. Per queste domande verranno indicati:

• il punteggio definitivo assegnato,

• l'ammontare del contributo concesso.

b) Domande inserite in graduatoria in posizione non finanziabile per carenza di risorse.

c) Domande escluse per mancanza di requisiti di ammissibilità, quindi domande respinte, non ammesse e archiviate.

A seguito dell'approvazione della graduatoria da parte del Consiglio di Amministrazione, per ogni domanda di sostegno è predisposto un verbale contenente l'esito:

▪ negativo, indicando le motivazioni per le quali l'istruttoria ha determinato tale esito negativo;

▪ positivo**,** indicando le motivazioni che hanno determinato l'esito positivo.

I verbali di istruttoria costituiscono la base per i provvedimenti finali di:

• rigetto delle domande di sostegno con motivazione dell'archiviazione stessa;

• approvazione del progetto e concessione del contributo (contributo concesso, termine per la conclusione degli investimenti, eventuali prescrizioni che l'impresa è tenuta ad osservare).

Il provvedimento finale con gli esiti di istruttoria, a cura del Responsabile del procedimento, è comunicato al beneficiario mediante comunicazione telematica. La graduatoria verrà inoltre pubblicata sul sito del GAL nella sezione news e bandi.

#### <span id="page-23-1"></span>**10.2.4 Conclusione della procedura di istruttoria**

La procedura si conclude entro 120 giorni dall'avvio del procedimento, fatte salve le sospensioni previste nel par 10.2.2.

Qualora le risorse disponibili non siano sufficienti a finanziare, nella sua globalità, l'ultimo progetto inserito in graduatoria utile, il GAL potrà valutare di concedere il Premio in funzione delle risorse ancora disponibili, previo accordo con il proponente.

#### <span id="page-24-1"></span><span id="page-24-0"></span>**11 PRESENTAZIONE DELLE DOMANDE DI PAGAMENTO**

#### **11.1 Domanda di saldo**

Entro la data di scadenza prevista dal bando o da eventuali proroghe richieste e concesse per la presentazione della domanda di saldo, che corrisponde alla conclusione dei lavori il beneficiario deve chiedere il saldo del contributo presentando una domanda di pagamento in cui rendiconta la spesa sostenuta *La domanda di pagamento del saldo deve essere presentata mediante il portale SIAP e nelle medesime modalità delle precedenti domande*.

La richiesta di saldo presentata oltre i termini, in assenza di richiesta di proroga, **non è ricevibile** e determina la revoca del contributo concesso con **l'eventuale restituzione delle somme già percepite per anticipi, maggiorate degli interessi legali.** Il pagamento è disposto da ARPEA che si avvale per l'istruttoria del GAL in forza dell'apposita convenzione stipulata ai sensi dell'Art. 7 del Regolamento (UE) n. 1306/2013.

Alla domanda di pagamento di saldo, presentata **esclusivamente per via telematica** tramite la compilazione della domanda informatizzata presente in SIAP, il beneficiario deve:

- caricare a sistema le fatture relative agli investimenti realizzati.

Per le modalità di rendicontazione delle spese si rimanda al manuale operativo:

http://www.sistemapiemonte.it/cms/privati/agricoltura/servizi/868-programma-di-sviluppo-rurale-2014-

2020-procedimenti/3336-guida-al-servizio

Si ricorda che tutte le fatture devono essere intestate al Capofila – quale unico beneficiario del contributo e devono obbligatoriamente riportare nell'oggetto (apposto dal fornitore) la dicitura "PSR 2014-20, Misura 16 Sottomisura 6, Operazione 1", pena l'inammissibilità dell'importo relativo; fanno eccezione i modelli F24, i MAV, nonché le fatture emesse prima dell'Ammissione a finanziamento: in questi casi la dicitura "PSR 2014-20, Misura 16 Sottomisura 6, Operazione 1", sarà apposta dal beneficiario;

#### - **DOCUMENTAZIONE ALLEGATA ALLA DOMANDA DI SALDO:**

a. STUDIO DI FATTIBILITA' con relazione finale sui lavori/attività svolti, comprensive di tavole, computi, ecc. da cui emergano chiaramente :

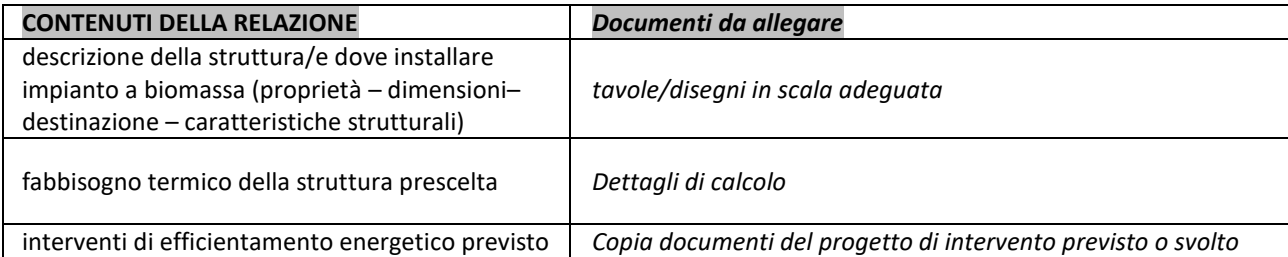

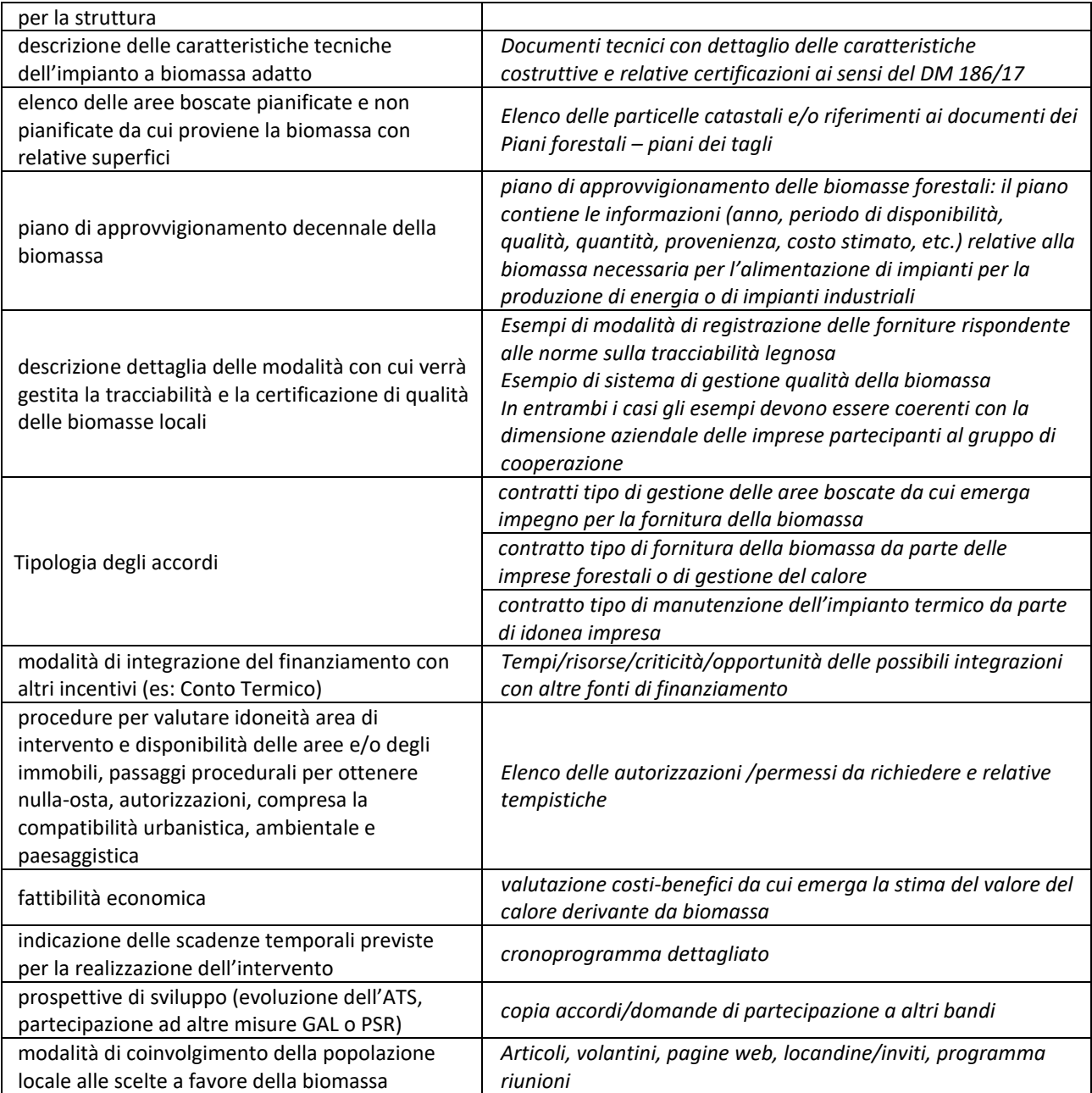

- b. tracciabilità dei pagamenti effettuati mediante copia di disposizioni di pagamento ed estratto conto con evidenza dei pagamenti relativi all'intervento; a tale proposito si evidenzia che tutti i pagamenti devono essere effettuati solo da conti correnti intestati al beneficiario (capofila) del contributo e non a soggetti terzi, pena la parziale o totale mancata liquidazione del contributo spettante.
- c. Nel caso in cui il Capofila sia un ente pubblico o di diritto pubblico, devo allegare l'autovalutazione per la verifica delle procedure di appalto pubblico ai sensi del D.lgs 50/2016 reperibile al seguente indirizzo internet:

https://www.arpea.piemonte.it/pagina19982\_check-list-e-iter-controlli-amministrativi-appalti.html Si ricorda che per ogni affidamento è necessario compilare due chek list una relativa alla procedura di gara (Allegato 1- controllo\_a\_b\_c\_d\_e\_q) e quella relativa alla procedura di affidamento.

## <span id="page-26-0"></span>**12 ISTRUTTORIA DELLE DOMANDE DI PAGAMENTO**

L'istruttore delle domande di pagamento procede ai seguenti controlli amministrativi:

- a) Verifica della conformità dell'operazione con quanto ammesso al sostegno, compresi il mantenimento degli impegni e il rispetto dei criteri di selezione. (per il saldo)
- b) Verifica tecnica sugli interventi attuati e rendicontati in base a costi sostenuti.
- c) Verifica dei costi sostenuti e dei pagamenti effettuati, vale a dire che le spese sostenute siano relative all'intervento finanziato e la documentazione fiscale sia conforme ai punti b) e c) del paragrafo 11.1.
- d) Verifica dell'assenza di doppi finanziamenti irregolari.
- e) Definizione della spesa accertata e del contributo ammesso
- f) Eventuale sopralluogo per verificare la conformità al progetto ammesso a finanziamento.

A conclusione dell'istruttoria delle domande di pagamento redige un verbale di istruttoria contenente la proposta di esito (prendendo atto dell'eventuale verbale di controllo in loco):

- **negativo** indicando le motivazioni per le quali l'istruttoria ha determinato tale esito negativo;
- **positivo** indicando gli elementi che hanno determinato l'esito positivo:
	- il mantenimento del punteggio definitivo assegnato (o posizione in graduatoria, etc);
	- l'importo totale accertato;
	- l'ammontare del contributo da liquidare.
- **Parzialmente positivo:** (nel caso di riduzione del punteggio attributo, di esclusione di voci di spesa, o di riduzioni e sanzioni di cui al seguente paragrafo).

In caso di **esito negativo o parzialmente positivo** viene informato il beneficiario che, entro 10 giorni (consecutivi), a partire dal giorno successivo alla data di ricezione, può presentare per iscritto le osservazioni corredate da eventuali documenti come previsto dalle leggi 7 agosto 1990, n. 241 e s.m.i. e dall'articolo 17 della legge regionale 14 ottobre 2014 (partecipazione al procedimento istruttorio).

Di queste osservazioni è dato conto nel verbale di istruttoria che deve spiegare il motivo del loro accoglimento o della loro non accettazione. Dell'esito di tale esame è data la prevista comunicazione a coloro che hanno presentato osservazioni.

Sulla base dei controlli amministrativi effettuati l'istruttore determina l'importo totale **accertato** e il **relativo contributo** da liquidare.

In conformità con le procedure previste dalle disposizioni su procedimento amministrativo, il Funzionario di grado superiore acquisisce i verbali delle domande di pagamento saldo istruite, provvede a inserirle in un elenco di liquidazione e trasmetterla ad ARPEA tramite il portale SIAP.

Se la domanda rientra nel campione del 5% della spesa pagata annualmente, l'operazione connessa sarà sottoposta a controllo in loco per la verifica:

- a) dell'attuazione dell'operazione in conformità delle norme applicabili
- b) di tutti i criteri di ammissibilità
- c) degli impegni e degli altri obblighi relativi alle condizioni per la concessione del sostegno che è possibile controllare al momento della visita.
- d) dell'esattezza dei dati dichiarati dal beneficiario (raffrontandoli con i documenti giustificativi), compresa l'esistenza di documenti, contabili o di altro tipo, a corredo delle domande di pagamento presentate dal beneficiario e, se necessario, un controllo sull'esattezza dei dati contenuti nella domanda di pagamento sulla base dei dati o dei documenti commerciali tenuti da terzi.

Il controllo in loco sarà svolto da Arpea.

I controlli in loco possono essere preceduti da un preavviso che non può essere superiore a 14 giorni.

Sulla base dell'esito del controllo in loco effettuato il controllore redige apposito verbale eventualmente rideterminando la spesa accertata ed il relativo contributo.

#### <span id="page-27-0"></span>**13 RIDUZIONI E SANZIONI**

Ai sensi del Reg. (UE) 809/2014, art. 63, qualora il contributo richiesto, in domanda di pagamento, superi di più del 10 % quello erogabile, al contributo erogabile si applica una sanzione pari alla differenza tra i due valori, ma non va oltre la revoca totale del sostegno. L'eventuale riduzione del contributo, calcolata come sopra indicato, si applica anche a seguito dei controlli in loco.

Tuttavia, non si applicano sanzioni se il beneficiario può dimostrare in modo soddisfacente all'autorità competente di non essere responsabile dell'inclusione dell'importo non ammissibile o se l'autorità competente accerta altrimenti che l'interessato non è responsabile.

Inoltre, in applicazione delle deliberazioni e determinazioni di applicazione del DM attuativo del Reg. 640/14, art. 35 (documenti attuativi) saranno definiti gli impegni ai quali le operazioni finanziate dal presente bando dovranno sottostare.

In caso di mancato rispetto di tali impegni, si applica per ogni infrazione una riduzione parziale o totale dei pagamenti ammessi, per la tipologia di operazione a cui si riferiscono gli impegni violati.

La percentuale della riduzione è determinata in base alla gravità, entità e durata di ciascuna violazione secondo le modalità meglio specificate della Determina regionale che verrà predisposta.

In caso di violazioni di gravità, entità e durata di livello massimo, il beneficiario è escluso dal sostegno con conseguente revoca della concessione e recupero degli importi indebitamente erogati.

#### <span id="page-27-1"></span>**14 CONTROLLI EX POST**

Successivamente all'erogazione del saldo l'investimento finanziato può essere soggetto ad un controllo ex post, per la verifica della sussistenza dell'investimento nelle modalità con cui è stato finanziato.

Infatti, se entro cinque dal pagamento finale si verifica una delle seguenti condizioni:

- a) cessazione o rilocalizzazione di un'attività produttiva al di fuori dell'area del programma;
- b) cambio di proprietà di un'infrastruttura che procuri un vantaggio indebito a un'impresa o a un ente pubblico;
- c) una modifica sostanziale che alteri la natura, gli obiettivi o le condizioni di attuazione dell'operazione, con il risultato di comprometterne gli obiettivi originari;

Il contributo è restituito dal beneficiario in proporzione al periodo per il quale i requisiti non sono stati soddisfatti.

Il controllo ex-post sarà svolto da Arpea.

# <span id="page-28-0"></span>**15 PROROGHE**

Il beneficiario, per la realizzazione degli interventi, può richiedere al massimo una proroga per un periodo massimo di 6 mesi a decorrere dal giorno successivo alla scadenza per la realizzazione degli investimenti definita dal presente Bando.

In ogni caso, a suo insindacabile giudizio, il GAL si riserva di non approvare la richiesta di proroga.

Potranno essere valutate eccezioni esclusivamente in considerazione delle condizioni pedo-climatiche particolarmente sfavorevoli.

La proroga può essere concessa solamente in presenza di motivazioni oggettive e non imputabili alla volontà del beneficiario.

La **richiesta di proroga** deve essere presentata all'Ente istruttore 30 giorni prima della scadenza del termine per la realizzazione degli investimenti, esclusivamente tramite il portale SIAP: non saranno accettate richieste di proroga trasmesse in modalità diversa. L'Istruttore istruisce la richiesta di proroga e formula una proposta al Consiglio di Amministrazione (CDA) dell'Ente istruttore. Il CDA può concedere o non concedere la proroga comunicando in entrambi i casi, con nota scritta, la decisione al beneficiario.

#### <span id="page-28-2"></span><span id="page-28-1"></span>**16 VARIANTI**

#### **16.1 Definizione di variante**

Sono considerate varianti i cambiamenti del progetto originario, anche con annullamento di voci di spesa contenute nella domanda di sostegno e/o inserimento di nuove voci, a condizione che *non comportino modifiche agli obiettivi e ai parametri che hanno reso l'iniziativa finanziabile* e che sia garantito il mantenimento dei *requisiti che hanno determinato l'approvazione del progetto in base ai criteri di selezione.*

Nel corso della realizzazione del progetto finanziato, non sono considerate varianti:

1. gli adattamenti tecnico-economici come di seguito descritti:

i richiedenti possono, nel corso della realizzazione degli investimenti, apportare adattamenti tecnico-economici degli investimenti approvati purché questi rappresentino al massimo il 20% della spesa totale ammessa a finanziamento, al netto delle spese generali e tecniche.

L'adattamento tecnico-economico deve:

- rispettare tutta la disciplina di cui alla misura del presente bando cui si riferisce la domanda;
- rispettare gli obiettivi specifici della linea d'intervento;
- confermare la finalità del progetto iniziale approvato;
- non comprendere nuove voci di spesa;
- non comportare l'aumento della spesa ammessa e del contributo concesso nonché una riduzione del punteggio di merito;
- rappresentare al massimo il 20% della spesa totale ammessa a finanziamento, al netto delle spese generali e tecniche. Per calcolare l'entità dell'adattamento tecnico-economico (con massimale del 20%), l'importo massimo dello scostamento in aumento di una o più voci di spesa già esistenti non può superare complessivamente il 20% della spesa ammessa (eventualmente anche a seguito di variante); tale importo chiaramente andrà a compensare una riduzione di pari entità o superiore per una o più altre voci di spesa. Non sono ammesse variazioni in aumento della spesa ammessa.

Gli adattamenti tecnico-economici non comportano una richiesta telematica sul SIAP al GAL.

- 2. i cambi di fornitore (da documentare con ulteriori richieste di preventivi);
- 3. le volture delle domande ad altri soggetti, a seguiti di trasformazione aziendale, cessione/fusione/incorporazione, variazione di ragione sociale, insediamento di eredi, ecc. (per tali procedure si richiede la semplice variazione di intestazione del beneficiario) a condizione che sia garantita la possibilità di identificare il bene e fermo restando l'importo della spesa ammessa in sede di istruttoria.

*Le suddette modifiche sono considerate ammissibili in sede di accertamento finale, nei limiti della spesa ammessa a finanziamento, purché siano motivate nella relazione tecnica finale e non alterino le finalità del progetto originario*.

Possono essere utilizzate per le varianti, alle condizioni sopra definite, economie derivanti da ribassi d'asta, nei limiti e con le modalità definite dal Codice degli Appalti e da sconti applicati dai fornitori.

Le varianti presentate dovranno comunque rispettare la previsione secondo la quale il costo totale dell'intervento successivo alla variante non potrà essere inferiore al 60% (coerente con il par.7.7) del costo totale ammesso a contributo in fase di iniziale presentazione della domanda di sostegno.

#### **16.2 Presentazione della domanda di variante**

<span id="page-29-0"></span>La domanda di variante può essere presentata unicamente con riferimento alle domande istruite e finanziate.

Il beneficiario può presentare al massimo 1 richieste di variante per ciascuna domanda di contributo.

Il beneficiario deve inoltrare, tramite SIAP al GAL un'apposita domanda di variante corredata da:

- relazione tecnica con le motivazioni delle modifiche del progetto inizialmente approvato;
- documentazione di cui al precedente paragrafo "Documenti da allegare alla domanda" debitamente aggiornata in relazione alla variante richiesta;

 quadro di confronto chiaro ed esplicito, tra la situazione inizialmente prevista e quella che si determina a seguito della variante.

Le varianti devono essere preventivamente richieste; gli investimenti realizzati senza la preventiva approvazione da parte del Gal, non sono ammissibili.

Non sono ammissibili varianti in sanatoria.

### **16.3 Istruttoria della domanda di variante**

<span id="page-30-0"></span>L'Istruttore istruisce la domanda di variante ai fini della determinazione della spesa ammissibile e del contributo concesso.

La variante è autorizzata a condizione che:

- la nuova articolazione della spesa non alteri le finalità originarie del progetto
- rispetti le caratteristiche tecniche degli interventi, le condizioni e i limiti indicati nelle presenti disposizioni attuative;
- non determini una diminuzione del punteggio attribuito che causi l'esclusione della domanda dalla graduatoria delle domande finanziate;
- non comporti un aumento del contributo concesso (eventuali maggiori spese sono totalmente a carico del richiedente); o fermo restando la spesa ammessa in sede di istruttoria.
- non siano utilizzate le economie di spesa per la realizzazione di interventi non coerenti con le finalità del progetto originario.

L'esito dell'istruttoria è sottoposta al Consiglio di Amministrazione del GAL. Il Responsabile del Procedimento comunica tempestivamente al beneficiario l'esito del procedimento.

Il beneficiario che esegua le varianti preventivamente richieste senza attendere l'autorizzazione del GAL si assume il rischio che le spese sostenute non siano riconosciute a consuntivo, nel caso in cui la variante non sia autorizzata.

In caso di mancata autorizzazione della variante richiesta, ai fini della rendicontazione delle spese, rimane valido il progetto finanziato inizialmente.

# <span id="page-30-1"></span>**17 DECADENZA DAL CONTRIBUTO**

La domanda ammessa a finanziamento decade totalmente a seguito di:

- perdita dei requisiti di ammissione;
- mancata conclusione degli interventi entro il termine fissato fatte salve le possibilità di proroga;
- realizzazione di investimenti con spesa ammissibile inferiore alla soglia minima, salvo quanto previsto al par.7.7 (scontistica);
- realizzazione di investimenti che non rispondono a requisiti di funzionalità e completezza;
- mancato rispetto degli impegni essenziali;
- violazione del divieto di cumulo dei contributi;
- non veridicità delle dichiarazioni presentate;

esito negativo dell'eventuale controllo ex post.

A seguito di mancato rispetto degli **impegni accessori** la domanda ammessa a finanziamento decade invece solo parzialmente.

In tali casi i beneficiari sono tenuti alla restituzione dei contributi ricevuti e dei relativi interessi, fatta salva l'applicazione di ulteriori sanzioni che venissero disposte a livello regionale, nazionale o comunitario.

#### <span id="page-31-0"></span>**18 PARTECIPAZIONE DEL BENEFICIARIO ALL'ITER DELLA DOMANDA**

Dopo aver presentato domanda, il beneficiario si può trovare di fronte a una serie di situazioni che richiedono di intervenire sulla domanda medesima: la domanda infatti può essere

- ritirata (rinuncia o revoca);
- non ammessa; è possibile chiedere il riesame della domanda o ricorrere alle Autorità competenti;
- soggetta ad errori palesi, cause di forza maggiore, ecc.

### **18.1 Ritiro della domanda**

<span id="page-31-1"></span>In qualsiasi momento il beneficiario può rendersi conto che non è più in grado di portare avanti l'investimento per cui ha richiesto il sostegno. In tal caso può procedere con la rinuncia della domanda di sostegno direttamente dal SIAP, se la domanda stessa non è ancora stata ammessa al finanziamento. Diversamente, farà richiesta scritta di rinuncia al Responsabile del Procedimento, che procederà con la revoca direttamente sul SIAP.

#### **18.2 Riesami/ricorsi**

<span id="page-31-2"></span>Nel caso di domanda non ammessa al finanziamento o di esito negativo di domande di pagamento (con revoca del sostegno), il beneficiario può richiedere all'ente istruttore il riesame della pratica ed eventualmente impugnare il provvedimento di rigetto di fronte all'autorità giudiziaria con le modalità e tempistiche stabilite per legge e citate nei provvedimenti medesimi.

#### **18.3 Errori palesi e loro correzione**

<span id="page-31-3"></span>Nel caso in cui il beneficiario si sia reso conto di aver commesso un errore palese nella compilazione di qualsiasi domanda, può richiedere all'ente istruttore la correzione in qualsiasi momento purché non sia ancora stato informato dal GAL circa gli eventuali errori contenuti nella domanda né di un eventuale controllo in loco. Per la correzione dell'errore palese il beneficiario deve produrre la documentazione che dimostri l'evidenza dell'errore e di aver agito in buona fede.

#### **18.4 Cause di forza maggiore**

<span id="page-31-4"></span>Ai fini del sostegno, la "forza maggiore" e le "circostanze eccezionali" possono essere, in particolare, riconosciute nei seguenti casi:

a. il decesso del beneficiario;

- b. l'incapacità professionale di lunga durata del beneficiario;
- c. una calamità naturale grave che colpisce seriamente l'azienda;
- d. la distruzione fortuita dei fabbricati aziendali adibiti all'allevamento;
- e. un'epizoozia o una fitopatia che colpisce la totalità o una parte, rispettivamente, del patrimonio zootecnico o delle colture del beneficiario;
- f. l'esproprio della totalità o di una parte consistente dell'azienda se tale esproprio non poteva essere previsto alla data di presentazione della domanda.

In tali casi, entro **15 giorni lavorativi** dalla data in cui il beneficiario (o il suo rappresentante) sia in condizione di farlo, dev'essere comunicata per iscritto la causa di forza maggiore unitamente alla relativa documentazione probante.

#### <span id="page-32-0"></span>**19 Comunicazione di cessione di azienda con subentro degli impegni**

Nel caso il beneficiario ceda totalmente o parzialmente la sua azienda ad un altro soggetto nel periodo intercorrente tra la presentazione della domanda di sostegno e il termine ultimo del periodo del rispetto degli impegni, a quest'ultimo è consentito il subentro purché sia in possesso dei requisiti di ammissibilità e dei requisiti di valutazione necessari al mantenimento nella graduatoria definitiva in posizione utile al finanziamento.

Per qualsiasi motivo, e per ammettere la sussistenza della pratica anche dopo il passaggio, occorre verificare che le ragioni di cambio consentano comunque il mantenimento degli investimenti e degli impegni sottoscritti con la domanda di sostegno e per i quali si beneficia del contributo.

Pertanto, il beneficiario iniziale presenterà domanda di voltura della pratica al GAL segnalando le generalità del nuovo beneficiario (che dovrà aver costituito idoneo fascicolo aziendale) e i motivi del cambio, mentre il nuovo beneficiario dovrà dichiarare la propria volontà a proseguire gli investimenti e a mantenere gli impegni correlati alla domanda.

Il GAL provvederà a verificare la sussistenza delle condizioni per la voltura della pratica, vale a dire:

a) in caso di trasferimento parziale o totale dell'azienda ad altro soggetto (per cessione dell'azienda parziale o totale, affitto parziale o totale, ecc.), chi subentra nella proprietà o conduzione dell'azienda deve assumere l'impegno del cedente per la durata residua.

b) possesso da parte del beneficiario che subentra dei requisiti, soggettivi e oggettivi, posseduti dal beneficiario originario.

Se il subentrante assume formalmente gli impegni, il beneficiario che ha ceduto parzialmente o totalmente l'azienda non è tenuto a restituire le somme già percepite e il subentrante diviene responsabile del rispetto dell'impegno per tutta la durata residua.

Per quanto riguarda la responsabilità a fronte d'irregolarità che fanno decadere totalmente o parzialmente la domanda con conseguenti recuperi di somme indebitamente erogate anche a valenza retroattiva, s'individuano le seguenti due situazioni:

a) inadempienza imputabile al soggetto subentrante: il subentrante è tenuto a restituire il contributo già erogato, anche per il periodo già trascorso;

b) inadempienza, rilevata dopo il cambio del beneficiario, imputabile al soggetto cedente: il cedente è tenuto a restituire il contributo erogato.

In caso di successiva rinuncia da parte del subentrante, rimarranno a suo carico tutti gli oneri conseguenti.

Qualora il beneficiario non possa continuare a rispettare gli impegni assunti in quanto la sua azienda risulta interessata da operazioni di ricomposizione fondiaria o da altri interventi pubblici di riassetto fondiario, gli impegni assunti dovranno essere adattati, per il periodo rimanente, alla nuova realtà aziendale. Se ciò non fosse possibile, l'impegno termina senza alcun recupero delle somme già erogate.

# <span id="page-33-0"></span>**20 VINCOLI DI DESTINAZIONE D'USO E DURATA DEGLI ACCORDI**

1. I soggetti beneficiari del contributo dovranno impegnarsi al rispetto dei vincoli di destinazione e di uso degli interventi finanziati per un periodo di 5 anni.

2. Nel periodo come sopra definito, i beni non potranno essere distolti dalle finalità e dall'uso per cui sono stati ottenuti i benefici, né alienati, né ceduti a qualunque titolo, né locati, salve le eventuali cause di forza maggiore (quali ad esempio morte, invalidità di livello tale da impedire la continuazione dell'attività, esproprio, vendita coatta) che dovranno essere valutate dal GAL.

3. Gli anni di cui al precedente comma 1 e 2 devono essere computati a partire dalla data di collaudo finale dell'investimento.

4. Nel periodo coperto dal vincolo di destinazione d'uso è vietata l'alienazione volontaria degli investimenti finanziati, salvo che si tratti di alienazione preventivamente richiesta al GAL ed autorizzata dallo stesso, a favore di altra impresa in possesso dei requisiti necessari a godere del contributo concesso ai sensi del presente bando, nel rispetto del vincolo di destinazione d'uso.

## <span id="page-33-1"></span>**21 DISPOSIZIONI IN MATERIA DI INFORMAZIONE E PUBBLICITÀ**

Ai sensi del Reg. di esecuzione (UE) n. 808/14, per l'attuazione di operazioni cofinanziate che comportino investimenti da parte della UE, il beneficiario del contributo è tenuto ad informare il pubblico sul sostegno ottenuto dal FEASR rispettando gli obblighi informativi previsti. Le azioni informative e pubblicitarie devono essere realizzate in conformità a quanto riportato nell'Allegato III, Parte 1 punto 2 e Parte 2 punti 1 e 2 del sopra citato Reg. di esecuzione. Per ottemperare agli obblighi di informazione e pubblicità si rimanda a quanto descritto al seguente link:

http://www.regione.piemonte.it/agri/psr2014\_20/targhecartelli.htm

## <span id="page-34-0"></span>**22 NORMATIVA**

- Programma di Sviluppo Rurale (PSR) 2014-2020 della Regione Piemonte, approvato con decisione della Commissione Europea C (2015)7456 del 28 ottobre 2015 di cui si è preso atto con deliberazione della Giunta regionale n. 29-2396 del 09 novembre 2015;
- Reg. (UE) 1303/2013;
- Reg. (UE) 1305/2013;
- Reg. Delegato (UE) n. 807/2014, che integra talune disposizioni del Reg. (UE) n.
- 1305/2013;
- Reg. di esecuzione (UE) n. 808/2014, recante modalità di applicazione del Reg. (UE) n. 1305/2013;
- Reg. Delegato (UE) n. 640/2014 per quanto riguarda il sistema integrato di gestione e di controllo e le condizioni per il rifiuto o la revoca di pagamenti nonché le sanzioni amministrative applicabili ai pagamenti diretti, al sostegno allo sviluppo rurale e alla condizionalità;
- Reg. di esecuzione (UE) n. 809/2014 recante modalità di applicazione del Regolamento (UE) n. 1306/2013 del Parlamento europeo e del Consiglio per quanto riguarda il sistema integrato di gestione e di controllo, le misure di sviluppo rurale e la condizionalità.
- Regolamento (UE) n. 1407/2013;
- Regolamento (UE) n. 1408/2013;
- Raccomandazione 2003/361/CE della Commissione;
- Decreto del Ministero delle attività produttive del 18/04/2005 (Adeguamento della disciplina comunitaria dei criteri di individuazione di piccole e medie imprese);
- Reg. (UE) n. 1308/2013;
- L. R. 31 agosto 1979, n. 54 e s.m.i Disciplina dei complessi ricettivi all'aperto;
- L. R. 15 aprile 1985, n. 31 e s.m.i Disciplina delle strutture ricettive extralberghiere;
- L. R. 24 gennaio 1995, n. 14 e s.m.i. Nuova classificazione delle aziende alberghiere;
- L. R. 8 luglio 1999, n. 18 e s.m.i. Interventi regionali a sostegno dell'offerta turistica;
- L. R. 12 novembre 1999, n. 28 e s.m.i. "Disciplina, sviluppo ed incentivazione del commercio in Piemonte, in attuazione del decreto legislativo 31 marzo 1998, n. 114";
- L. R. 29 dicembre 2006, n. 38 e s.m.i. Disciplina dell'esercizio dell'attività di somministrazione di alimenti e bevande;
- L. R. 34/95 s.m.i tutela e valorizzazione dei locali storici;
- L. R. 12 agosto 2013, n. 17 e s.m.i. Disposizioni collegate alla manovra finanziaria per l'anno, art. 26 "Istituzione dell'albergo diffuso nei territori montani" attuazione con D.G.R. n. 74 - 7665

del 21.05.2014;

-

- L.R. 19 del 3 agosto 2015 Riordino del sistema di gestione delle aree protette regionali;
- Linee guida sull'ammissibilità delle spese relative allo sviluppo rurale 2014-20 "Rete rurale nazionale 2014-2020" – MIPAAF;
- Normative del Piano Regolatore vigente nel Comune di riferimento;
- Regolamento edilizio del Comune di riferimento, comprensivo delle integrazioni fornite dai Manuali per il recupero dei beni architettonici e dai Manuali del paesaggio realizzati dal G.A.L.;
- Normative specifiche connesse all'approvazione dei Progetti edilizi da parte della Commissione per il Paesaggio operante nell'area di riferimento;
- Legge Regionale n. 34 del 22 dicembre 2008 "Norme per la promozione dell'occupazione, della qualità, della sicurezza e regolarità del lavoro";
- Legge n. 68 del 12 marzo del 1999 "Norme per il diritto al lavoro dei disabili";
- Legge regionale 11 luglio 2016, n. 14 "Nuove disposizioni in materia di organizzazione dell'attività di promozione, accoglienza e informazione turistica in Piemonte";
- Legge regionale 11 marzo 2015, n. 3 Disposizioni regionali in materia di semplificazione (Cap. II Semplificazioni in materia di turismo).

36

- PSL del GAL Valli di Lanzo Ceronda Casternone 2014 - 2020.